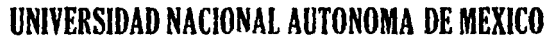

 $2\epsilon$ 

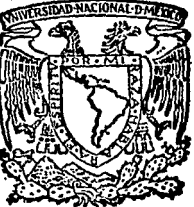

FACULTAD DE ESTUDIOS SUPERIORES **CUAUTITLAN** 

# **DISEÑO DE UN PROGRAMADOR DE MICROCONTROLADORES MC87 48**

**<sup>T</sup>**s I **s**  QUE PARA OBTENER EL TITULO DE **INGENIERO MECANICO ELECTRICISTA**  P R E S E N T A VICTOR HUGO ARROYO HERNANDEZ Director de Tesis: ING. JOSE LUIS RIVERA LOPEZ 1990

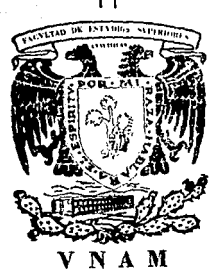

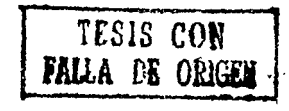

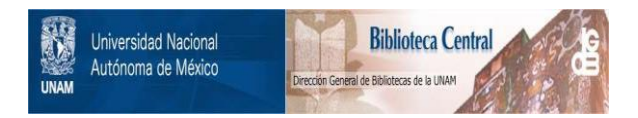

# **UNAM – Dirección General de Bibliotecas Tesis Digitales Restricciones de uso**

# **DERECHOS RESERVADOS © PROHIBIDA SU REPRODUCCIÓN TOTAL O PARCIAL**

Todo el material contenido en esta tesis está protegido por la Ley Federal del Derecho de Autor (LFDA) de los Estados Unidos Mexicanos (México).

El uso de imágenes, fragmentos de videos, y demás material que sea objeto de protección de los derechos de autor, será exclusivamente para fines educativos e informativos y deberá citar la fuente donde la obtuvo mencionando el autor o autores. Cualquier uso distinto como el lucro, reproducción, edición o modificación, será perseguido y sancionado por el respectivo titular de los Derechos de Autor.

Šη.

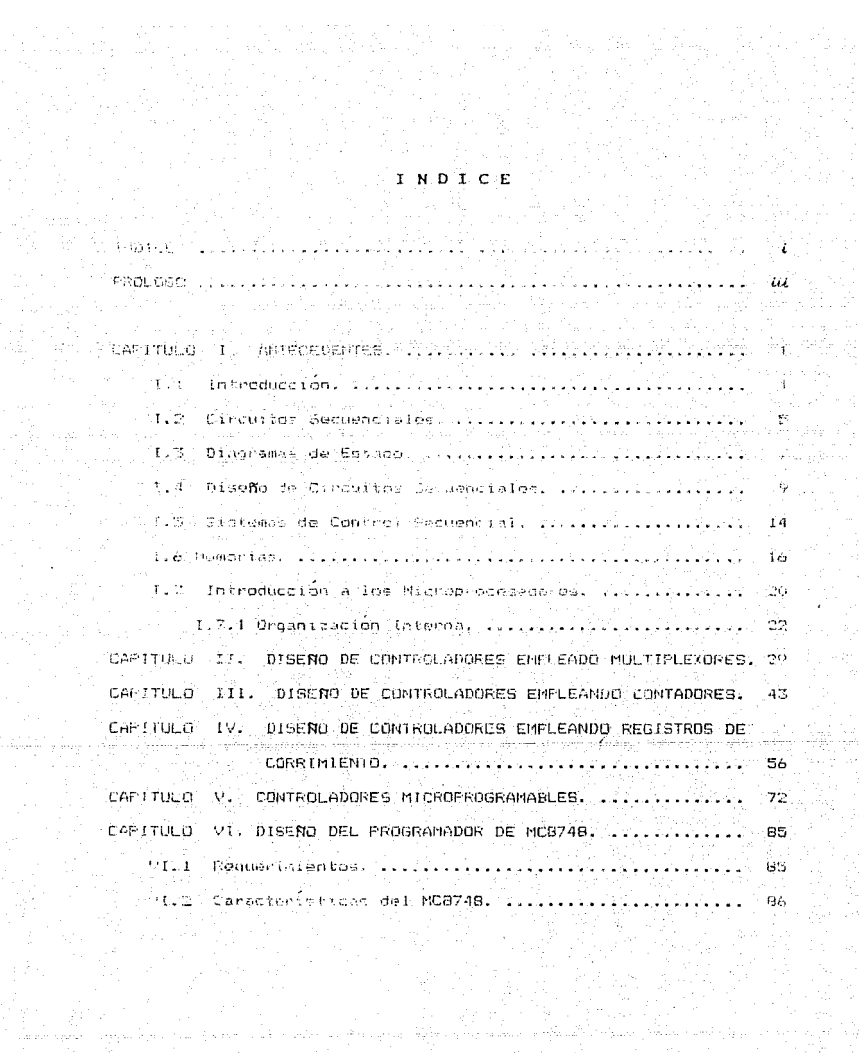

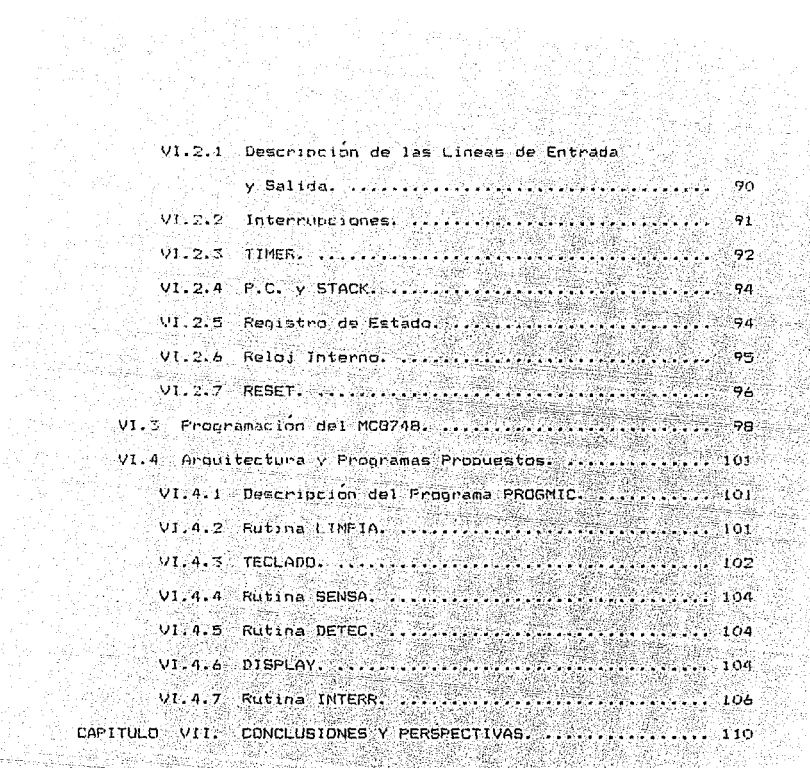

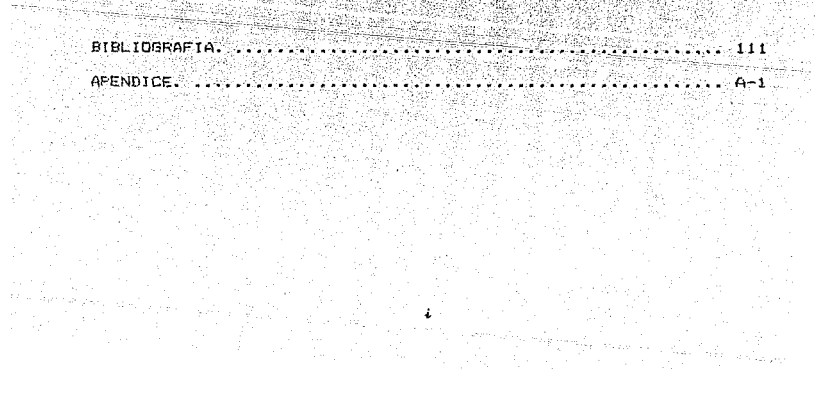

ing li

i 1991 - Patricio e Bandeiro<br>Al Parte de Antonio e Agosto  $P$  R O L O G O . 22224029

akan ago,

일하다 사고

2019년 - 대한민국의 대

2027 SEP 45

National Control of the Control of the Control of the Control of the Control of the Control of the Control of <br>The Control of the Control of the Control of the Control of the Control of the Control of the Control of the C

144 R

La presente Tesis muestra en forma global diferentes arquitecturas para el diseño de circuitos microcontroladores, desde las mas elementales, empleando circuitos  $F11p$  -  $F100$ . basando a hacer uso de memorias que almacenan instrucciones, hasta llegar al diseño utilizando un microcontrolador en un solo List vir med 1990.<br>Vir antras vir de Agape (1990) <del>22</del>225.1.1272 encapsulado. A constituídade de la constituídade de la constituídade de la constituídade de la constituídade d 

뭌

óż milien v

화난물학

 $\mathcal{L}_\mathcal{C}$  , is faint

18. 달고

12 month de port 1.0000000

gal.

En el último capitulo se muestra el diseño de un programador de microcontroladores MC8748 de INTEL empleando una arquitectura basada en un microcontrolador semejante. Anexando en el Apendice un listado de los programas propuestos para el funcionamiento del ingan<br>Kalend i 15 제주 나는 아이들이 아이들이 아이들이 사용하고 있다.<br>이 사용 사용 사용 사용 사용 사용 사용 사용 사용<br>이 사용 사용 사용 사용 사용 사용 사용 사용 사용 사용  $mismo.$ iske ko<sub>nst</sub>ru

Este programador puede ser útil para personas que cuenten con un programador de memorias y que deseen anexar a su equipo una interface para programar microcontroladores.

정도 이 사람들은 사람들을 만들었다.

- iii

 $\sim 5\%$ 

医足桥

 $\mathbf{S}_{\mathrm{eq}}$ 

 $I.1. I. IN THE O D U C C I O N.$ ter Yuk

naman sai

a Marus

Desde hace tiempo se han construido maquinas que regulan su funcionamiento, es decir, una vez ajustadas estas funcionan automáticamente; siendo sólo necesario proporcionarles material v energia, y lubricarlas.  $\mathcal{O}(\mathbb{R}^d)$ 

reda silik

Fara muchos. la automatización comprende oracticamente todo adelanto tecnologico desde que el hombre creo herramientas por ver primera. Para otros solo, se refiere a las formas más adelantadas y relativamente recientes. Todo depende del punto de vista de cada uno.

Una definición dice: "Automatización es el desplazamiento de cualquier trabajador mediante el uso de maquinaria". Prácticamente esto nos hace retroceder al invento de la rueda, porque esta permitic al hombre sentarse y dejarse arrastrar en vez de caminar. a dal su d'Ar

Definiendola tecnicamente: "Automatizacion es la sustitucion con sistemas mecanicos, hidraulicos, neumaticos, electronicos y electricos, de los organos humanos de observación, decisión y

그런 회사 동화는 불법

research gar

iya kitin Asa Jaya ayen ayya 2024 ay

친 '책임'과 순

anta kareng yang melalui dipulai me

VHAH

 $\label{eq:2} \mathcal{L}_{\mathcal{A}}(x) = \mathcal{L}_{\mathcal{A}}(x)$ 

estuerzo, a fin de incrementar la productividad, controlar la calidad y reducir el costo".

32

이 그리고 정보 보호 (South) : 1942년 1월 20일 : 1월 20일 : 1월 20일 : 1월 20일 : 1월 20일 : 1월 20일 : 1월 20일 : 1월 20일 :

En algunos casos, el ingeniero y el especialista limitarán el uso de la palabra automatizacion a una estructura fundamental que requiere realimentación, de tal modo que un mecanismo discierna y corriga, o informe sobre los errores o cambios, a medida que ocurren. -36 , atàin aria. illige græssiger og angelsen.<br>Født er forstelliger og angelsen og

La Automatización se aplica a diversas tareas en una gran Adam ya dalen 2012.<br>Antonio Adam ya jug variedad de formas: 

જ્યુ

Television of the control of the

- En un extremo se encuentran los mecanismos que trasladan automaticamente objetos y materiales de un lugar a otro, que cambian de forma estos objetos a medida que avanzan en su travectoria, que se quian y mantienen por si mismos y que corrigen su propio trabajo. Su función consiste en producir objetos físicos.

- Por otro lado, hay mecanismos conocidos como computadoras, éstas ejecutan con gran rapidez tareas lógicas y de toma de decisiones. ya zea cutinarias o complejas. Trabajan sobre valores intangibles, el hombre les suministra instrucciones sobre las

**VHAH** 

### ANTECEDENTES 3 po de la provincia de la provincia de la provincia de la provincia de la provincia de la provincia de la provi<br>La provincia de la provincia de la provincia de la provincia de la provincia de la provincia de la provincia d

tareas que deben llovar a cabo, para analizar e interpretar datos complejos. .... X. 보육화대 al yay Pekin

 $\overline{\mathcal{L}}$ 

te e Al

obila (AN)

92 F

- Aunque estas dos divisiones de la Automatización estan diametralmente separadas, existe un area intermedia, que tiene loual o mayor importancia. En ellas se encuentran los sistemas mixtos, en los que las computadoras intervienen en las tareas, de diseñar e controlar la producción de objetos materiales. murejukan alusiansk k malikuwa

Refiniendose a esta última se encuentran los equipos conocidos como "Controles Automaticos", Donde las maquinas electronicas dirigen y controlan el funcionamiento de otras de un modo predeterminado. En esa forma es posible obtener una producción que se regula y corrige totalmente por si misma. Intervienen en eila mecanismos perfeccionados que suministran controles sensoriales, de medición, de comparación de prueba,

valouse list of the college.

Angkara Sarah

#### REALTMENTACION.

és.

Un aspecto que es común en las formas de Automatización es la realimentación. Existe control de realimentación cuando la : Información sobre el resultado (cualquiera que sea la naturaleza que lo produce) se realimenta a una etapa anterior, de modo que influye en el procedimiento y por consiguiente cambia el resultado mismo.<br>Tresultado mismo. YA SERINGKA SERI ş. B resultage mitter.<br>Communication Nels I ni. RANGA SIME

ist pinu

Pertengan pada atau pali dalam

全体のサ

72 Patrick

쪽: 1호

121-14-52 programatika

# I.2. CIRCUITOS SECUENCIALES e angeles Filip

En algunos sistemas logicos es necesario retener los valores de salida obtenidos. para que en compinación con los valores de entrada presentes se determinen las nuevas salidas, teniendo con esto una secuencia, por lo que a estos se les conoce como: " SISTEMAS SECUENCIALES "; y tienen las siguientes caracteristi-

- Eviste realimentacion de las salidas del sistema a las 대주요 entradas de este. tigas.

ċ.

 $cas$   $\sim$ 

- El sistema cuenta con la capacidad de almacenar información y así las señales de entrada y salida presentes son usadas para la determinación de la señal de salida posterior. ومياسهها بالكرام وللمو litera

Un sistema secuencial es mostrado en la figura 1.

tifby: **ENTRADAS SALIDAS** CIRCUITO **COMBINACIONAL** VARIABLES VARIABLES DE ESTADO **DE ESTADO** il.<br>Geografia PRESENTE. **SIGUIENTE DISPOSITIVO** DE MEMORIA

FIG. 1 SISTEMA SECUENCIAL.

VHAH

**ANTECEDENTES** 

.<br>...........

El dispositivo de memoria puede ser implementado mediante circultos especiales que pueden retener un estado binario indefinidamente (mientras que este se encuentre polarizado ) A estos circuitos se les conoce como " Flip-Flop " ( F-F ), que pueden ser del tipo asíncrono ( aquellos que varían conforme alcambio de sus entradas ), o síncronos (cuya variación se efectúa de acuerdo a una señal de reloj ).

. Cada F-F será empleado como variable de estado para el sistema secuencial, conociéndose las salidas de estos como " Variables de Estado Presente " ( V.E.P. ), ya que es el estado actual en que se encuentra el sistema, y las entradas son conocidas como " Variables de Estado Siguiente " ( V.E.S. ).

En la figura 2 se muestra el símbolo lógico y **SU** correspondiente tabla de transición de un F-F tipo " D ", con el que se trabajará posteriormente.

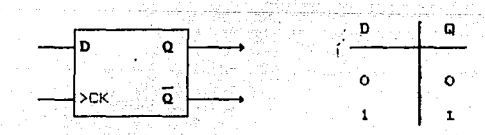

FIG. 2 FLIP-FLOP TIPO "D"

#### I.3. DIAGRAMAS DE ESTADO.

Las transiciones de los F-F's y la relación entre las V.E.P.. las V.E.S., Entradas y Salidas involuciadas en un sistema secuencial pueden ser analizadas empleando una técnica que se basa en el uso de " Diagramas de Estado ". Esta técnica, adecuada para el diseño, consiste en la representación gráfica de la secuencia condicional que se desea desarrollar; conociendose a ésta como: " Diagrama de Estados " ( D.E. ). 그분사람의 다  $\sim$ 

La figura 3 representa la sección de un diagrama dei estados con su respectiva información .

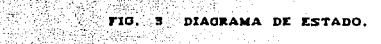

u Carris

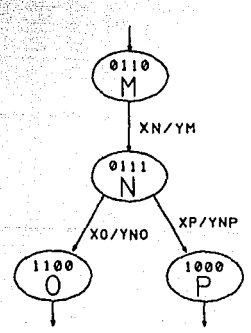

VHAH

ling<br>Ling -1945

فتأم والإنكار وتوكيه الكتبر والمكار والمتوارد المروان المساوي

Southern commence of the

医血管 医异常性 经

Donde cada estado es identificado por su V.E.P. (mediante un codigo binario ) y etiquetado por una literal, la secuencia de transición entre estados es indicada por medio de líneas direccionadas junto a las cuales deberán de especificarse las condiciones de entrada X a cada trancisión y las salidas 'Y' de cada estado. <u> 대한대 사</u>리시 in Kutha Kir

ing Pilipin

a a chuidheann an 1972.<br>Tachartasan an Chuidheann

an Siya

3. Ayout Advisory 2018 루크리카

دي.<br>محمد د ارسيد

 $\lambda_{\rm max}$ 

ill Andrew

 $\hat{\omega}$  .

 $\bar{\Delta}$ 

De la fig. 3 'XN' es la condición a cumplir, para que ocurra la transicion al estado (N'. En el estado 'N' se tiene una bifurcación condicional, observandose una cuenta ( de la variable de estado ) al estado 'P' si se cumple que 'XP' sea verdadera o una carga al estado '0' si 'XD' es verdadera; también se observa e que la salida depende de la entrada. an di Santa Agari dan sebagai kecamatan di Santa Terletak di Santa Malaysia.<br>2001 - Pertinang Pertama Santa Santa Santa Terletak di Santa Santa Malaysia.<br>2001 - Pertama Malaysia Santa Santa Santa Santa Panggara Seperti Mal

**VHAH** فأفرطها المراجل سأرجعها والمر

 $\mathbb{Z}_{\{x_{i_1}\}\times\mathfrak{m}P\{x_{i_1}\}}\in \mathbb{S}^{n\times 2}$ 

#### DISERO DE CIRCUITOS SECUENCIALES.

Es conveniente en el diseño de circuitos secuenciales disponer la información del Giagrama de Estados en Mapas ( de Karnaugh ) para así realizar la simplificación del circuito combinacional ( c emplear cualquier otro método de simplificacion ) - La simplificación se realiza indicando. primeramente. en un Mapa las literales de los estados involucrados. conociendo a este Mape con el nombre . Mapa de Estado Presente : por ejempio. se desea el diseño de un circuito secuencial empleando F-F tipo D., teniendo el diagrama de estados mostrado en la figura 4, que describe su funcionamiento. чê girin

### FIG. 4 DIAGRAMA DE ESTADO

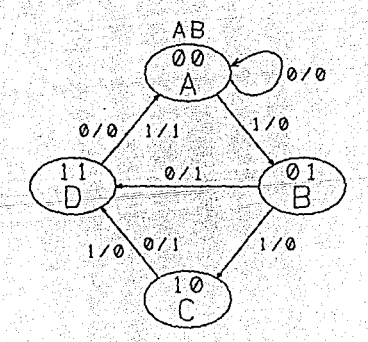

i.

in Alexandria<br>Dalam sebagai

Notar que las transiciones de A-+B. B-+C. C-+B y D-+A ் கூ efectua una cuenta, mientras que en B-+D se realiza una carga.

Su mapa de estado presente es:

 $\sim$  -  $\sim$   $\sim$   $\sim$ 

- 24 보다 보호 보호

bel av Sautar.

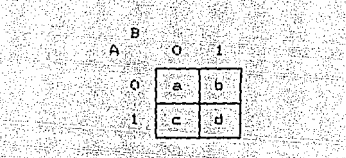

En el caso de no existir un estado definido para una combinación de las variables de estado, se indica colocando un asterisco \* " en la respectiva casilla del mapa; queriendo decir con esto que no Importa el valor que adquiera tal estado. - 5432

En otro mapa se indicará el estado al que se dirigirá, con su respectiva condicion; a este mapa se le llama ' Mapa de Estado Siguiente ( o 'Mapa de Acción '. Para el ejemplo:

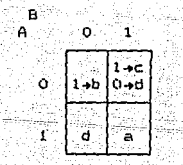

r staget

VHAH

Para el estado 00 sí X = 1 se tendrá una transición al estado 01', y en caso contranto permanecera en el mismo.

Fara el estado 01 si X = il se dirige al estado 10, de lo contrario, es decir, si  $X = 0$ , al estado '11'. Los estados  $01.9.11$  se transfleren incondicionalmente a los 10. 이 사이 사이트 2010 - 이 사이트 사이트<br>1980년 - 대한민국 2010 - 대한민국 2010 - 대한민국

estados 10'y '00' repectivamente.

Adicionalmente se procede a llenar un Mapa de Acción para cada Variable de Estado. an Selepang

Para la variable 'B'.

ing p

2014年1月4日, 1月1

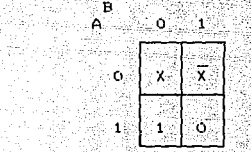

Party state at

 $F = X \overline{B} + \overline{X} \overline{X} + \overline{B} \overline{X}$ 

ing Ay

Aquí se observa que para el estado (00'la variable B toma el valor de 1 al existir la transición y de 0 en caso de no ser asi, por lo que su valor depende de X', para el estado '10' la  $\sim$  vaniable 8 toma el valor de 'i' sin importar el valor de 'X', similarmente para el estado '11' B tomara el valor de '0', mientras que para el estado '01' el Valor de la variable B dependera de  $\bar{x}$ .

님은

남자들은

VHAH.

Un analisis similar puede hacerse para la variable 'A'.

92 22

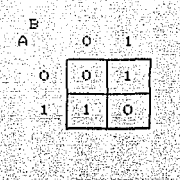

and in

. . . . . . . . . .

- 23

19. 29. 39.<br>기술 .<br>Zejmie -99

πË

1976)<br>1321 - Jo<sub>rn</sub>ey  $FA = \overline{A} B + A \overline{B}$ 1452.4

ra<br>Vezi 1999 W

tiklet.

an a

주요 사진 사업 사용 사업 사용 사이트<br>사업 사업 사용 사업 사용 사이트 Es necesario además un mapa de salidas mediante el cual se 1499 obtendrá el circuito decodificador de las salidas. **Service** 

22

Este mapa tambien se llena en funcion de la entrada. 2월급 - 22 لەن سىنىڭ جايلىنىشلاشىلىرى: Mapa de Salida. بياء يوال 승규는 다

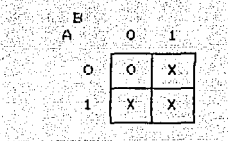

 $Y = A B X + A B Z + A B X$ 

AB W

- André

La implementación electrónica se obtiene de los mapas de acción de cada variable, empleando tantos F-F-s como variables de estado se encuentren involucradas quedando el sistema de la 수다  $e$ iguiente forma:

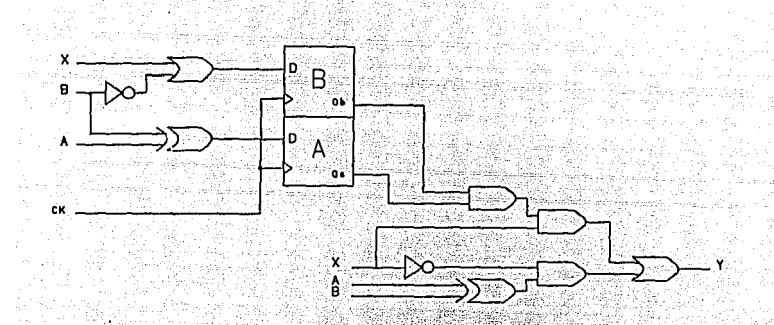

## Diagrama electrico del circuito secuencial:

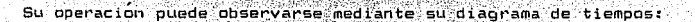

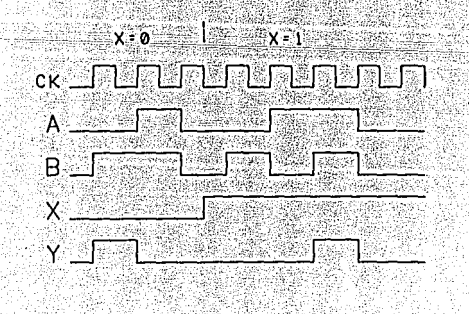

VHAH de la Antala de la Antala de la Calendar de la Calendar

VHAH

وإيادا والانتصال والمستقر والمنادي والمستحقق والمنافذ

### I.S. SISTEMAS DE CONTROL SECUENCIALES.

C AUTOMATAS 3

Una de las más importantes aplicaciones de las técnicas dibitales es el control : donde señales binarias son recibidas e interpretadas por un sistema digital y las salidas de control son generadas de acuerdo a la secuencia de aparición de las entradas. Por lo que comunmente son conocidos como Sistemas de Control Secuenciales'. En los que, para su diseño, resulta poco .<br>practica la técnica empleada en el desarrollo de circuitos. secuenciales, por lo que se usan arquitecturas de uso propuestas, configuradas con circuitos comerciales que realizan determinadas tinciones preestablecidas. Evitando con esto el uso excesivo de  $\label{eq:2} \begin{minipage}{0.9\linewidth} \textit{circ} \end{minipage} \begin{minipage}{0.9\linewidth} \textit{circ} \end{minipage} \begin{minipage}{0.9\linewidth} \textit{circ} \end{minipage} \begin{minipage}{0.9\linewidth} \textit{circ} \end{minipage} \begin{minipage}{0.9\linewidth} \textit{circ} \end{minipage} \begin{minipage}{0.9\linewidth} \textit{circ} \end{minipage} \begin{minipage}{0.9\linewidth} \textit{circ} \end{minipage} \begin{minipage}{0.9\linewidth} \textit{circ} \end{minipage} \begin{minip$ 

Las arquitecturas de uso propuestas, que se trabajaran, se encuentran configuradas en base a los siguientes circuitos de mediana escala de integración.

A San 10

- Multiplexones. - Contadores.

INSPERS

- Registros de Corrimiento.

uik kaat rugid

121

edis

gija 194

조합 등 원

El multiplexor es un dispositivo que recibe información binaria de 2<sup>0</sup> líneas y transmite una sola señal binaria, la unica transmitida es seleccionada, por combinaciones binarias aplicadas en las 'n lineas de selección, con que cuenta el multiplexor.

i din S

사도 소설

노래

ala a Kab

e e <sub>e</sub>

 $relaj.$ 

in the property of the second

Un contador es un circuito secuencial que realiza un conteo binario determinado, mediante la aplicación de un tren de pulsos and a collar en su elitrada de reloj. n i shka nikali 는 아주는 자동차 공주 ust. Antik en de Biografia en 1950 de Castro

÷.

Un registro es un grupo de Flip-Flop's y de compuentas logicas que efectua determinadas transiciones secuenciales de estado. La configuración basica de un Registro de Corrimiento consiste en una cadena de Flip-Flop's conectados en cascada, es decir. la salida de cada Flip-Flop es conectada a las entradas del siguiente, estando todos activados por el mismo tren de pulsos de

NG MASA SA TAO

**VHAH** 

a wa

TANY ANGEL

#### I.S. MEMORIAS.

사내 중요 사회 가수도 나라 오염도 보자.

도 이 화제 : HAN

on and all all all

La memoria es un dispositivo electrónico que puede  $\alpha$ lmacenar estados binarios ( $\alpha$ i v  $\alpha$ ). conocidos como 'bit'.

Existen varios tipos de memorias, clasificadas en dos grupos:

 $\blacksquare$   $\blacksquare$  Las memorias de tipo 'no volatil', aquellas que retienen su informacion permanentemente después de ser programadas, sin la necesidad de estar polarizadas. A este grupo, pertenecen las cuatro memorias descritas a continuacion:  $-3 - 2 - 1$ 

Memoria de Solo Lectura ( ROM 'Read Only Memory ) . Estas son memorias que almacenan un conjunto fijo de información binaria, definida mediante la interconexion de enlaces internos que pueden ser de ruptura ( abiertos ) o fusionados. sigur لأمراضي

Como su nombre lo indica, en estas memorias su información unicamente puede ser leida y no modificada; los datos son almacenados durante el proceso de fabricación, mediante una tecnica conocida como 'máscara', la cual resulta costeable en el caso de fabricación a gran escala, con el mismo tipo de configu-racion. iki o timi i

e e Por lo anterior se creo un nuevo tipo de 'ROM ' llamada Memoria Programable de Solo Lectura - ( PROM , Programmable Read Dni Memory J la cual, al adquirirls tiene el valor de 21 en cana bit de todas las paiabras contenidas, es decir, que todos los enlaces se encuentran fusionados: tales enlaces en la C/PROM: se rompen por modio de pulsos de conniente electrica, aplicados a través de las terminales de salida. Un enlace roto define un estado binario y uno no roto define el otro estado. El proceso, de programación para ROM's y PROM's es inteversible, es decir, que el patron dado es permanente y no puena alterarse.

un tercen tipp. Ilamada EPROM ( Ereasen PROM ). puede ser reestablecida a su configuración nativa, por exposición a  $1117$ ultravioleta, obteniendo un efecto de borrado.

أملائها والمسابق المترافع والمنادر المؤد وأعارك

dna innovación más reciente es la memoria (EEFROM) ( Electrical EPROM ), que puede ser borrada por medica  $electronic noise.$ Rugi)

e e Las memorias de tipo volatil pierden la información almacenada en el transcurso de un período de tiempo, o cuando se le conta el suministro de energía.

**VHAH** 

- La Memoria de Acceso Aleatorio ("RAM "Random Access Memory") es una memoria de lectura-escritura, se usa para almacenar datos, parametros, variables y resultados intermedios, que necesiten renovacion, y que esten sujetos a cambio. 

[*이 김 씨 김 씨 부분은 아주 보는 사*이에 길러.

Las FRAM! pueden constar de un tipo de estructura de Flip-Flop's, a las que se les conoce como memorias estaticas o pueden estar conformadas por un tipo de estructura capacitiva, a las que se les conoce como memorias dinamicas.

i de 1999 - 49

ria da 195

Las memorias estaticas no olerden su informacion. Salvo que no reciban un suministro de energía electrica constante, mientras que las memorias dinamicas, almacenan la información durante un lapso de tiempo, por lo que requieren de una señal de 'refresco' para mantener la información presente.

Existen las memorias 'Cuasiestáticas', que refrescan su información automáticamente, mediante un sistema contenido en el <u> 대표 분위 사용하세요</u> mismo encapsulado. . 191

acceso aleatorio. Empero, la terminología común refiere a las 'RDM' como 'solo para leer' y a las RAM' como de 'acceso aleatorio'.

**VHAH** 

egyhten eskeret járasa a hall elemen

Alia Martino

经务会 经公司 医细胞 医弹 yezhoù a

Range was

그의 아이에 부분이 없어요? 그런 그  $\label{eq:12} \left\langle \left( \partial_{\theta} \hat{V} \right) \right\rangle_{\text{eff}} = \left\langle \left( \hat{V}_{\mu\nu}^{\mu\nu} \right) \right\rangle_{\text{eff}} = \left\langle \left( \hat{V}_{\mu\nu}^{\mu\nu} \right) \right\rangle_{\text{eff}} = \left\langle \left( \hat{V}_{\mu\nu}^{\mu\nu} \right) \right\rangle_{\text{eff}} = 0.$ 

Una memoria consta de n lineas de entrada y 'm' líneas de salida. Cada combinación de bits en las lineas de entrada se llaman Dirección cada combinación de bits obtenidos en las 가난 없습니 líneas de salida se les conoce como 'Palabra'.  $\blacksquare$  lineas de salida se les conoce como "Palabra".<br>A lineas de salida se les conoce como "Palabra".

2005 A

hang the Company of the Company of the Company of the Company of the Company of the Company of the Company of

ing an 'n Mary's American († 1982)<br>1980 - Andrew Marie, Amerikaansk politiker<br>1989 - Marie Marie, Amerikaansk politiker († 1980)

<del>- Andro Andro</del>

an an Silla.<br>Air an Silla

ni Cristi<br>Shih

ÈΩ. na manak<br>Kulongan ki

fanaan i

الأولاد ومقطاتك والمتأوب

. 대통 12. 전

가는 아주 나라 시작.

r Akquista a shekara

الوكاء المحاسبات فللرابط والمالح المتحلة والأنفور والارفاد المكتب

**VHAF** 

#### I.7. INTRODUCCION A LOS MICROPROCESADORES.

Físicamente, un microprocesador es un circuito integrado de alta escala de integración, comunmente en un encapsulado de 40 patas (pin s). Es un circuito secuencial. activado por una o más señales de reloj, que cambia sus estados logicos internos y sus señales de salida. Los pulsos de reloj son generados usualmente por circuitos externos adicionales. Cada cambio de 'estado' es determinado a su vez por el estado interno presente y las señales de entrada aplicadas en ese instante. Esta descripción de su funcionamiento es similar a la de un flip\_flop, radicando la diferencia en su complejidad, ya que existen muchas posibles combinaciones de las señales de entrada, muchos posibles estados internos y gran cantidad de posibles combinaciones de salidas.

La 'operación del microprocesador, también conocido como Unidad Central de Procesamiento ( C.P.U. del inglés ), puede ser vista, sin embargo, en términos simples. Esencialmente es un conjunto de señales agrupadas para la repetición de un ciclo de estados internos. Este ciclo, ciclo de instrucción', siempre comprende los siguientes pasos:

- () Un conjunto de señales de entrada ( una Instrucción ) es leida ( 'Lach' ) a un registro interno ( 'Registro de **REACHEMENT** Instrucción del procesador. ien, es
- $\mu$ .) El procesador realiza una secuencia de estados determinada por la combinación de bit's de la instrucción, y posiblemente involucrando la lectura de nuevas señales ( Datos ) o la generación de señales de salida ( Resultados ). Esto se conoce como - Ejecución - de la instrucción.  $u$ ) Finalmente, un conjunto de señales de salida es generado ( la dirección de la instrucción siguiente ), que es usada por un dispositivo externo ( normalmente de almacenamiento o Wemoria ), para determinar la siquiente instrucción que se pondrá a disposición del microprocesador.

#### OPGANIZACION INTERNA DE UN MICROPROCESADOR.  $1.7.1.$

Un diagrama de bloques de la organización interna. en términos generales, es mostada en la figura 6.

FIG. 6 DIAGRAMA DE BLOQUES DE UN MICROPROCESADOR

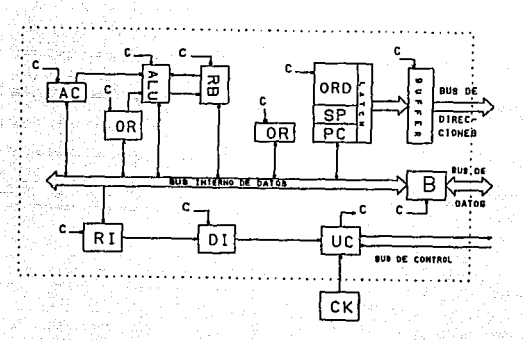

Donde:

#### $CR \rightarrow Relois$

Todas la operaciones del C.P.U. están activadas por - 505 señales de reloj: que pueden ser aplicadas por un circuito externo o generadas por una logica interna, reguiriendo unicamente de un cristal como referencia.

#### i dia ANTECEDENTES 23

**College** 

4.27년 4.40대 (1914)

2004年第2回

ggle)

1421242424424424 i Turil

#### **UC** + Unidad de Control.

Tulian

in a sin e

 $\sim J_{\rm gas}$ 

한국

Seenly Alice

Las acciones de las C.P.U. deben estar sincronizadas. Por lo que, este es un circuito secuencial síncrono,

Las señales de control internas son indicadas en la figura 25 por una 'C', estando distribuidas a todos los otros componentes internos de la C.P.U.

# 

il volt Gregia r de la propieta de la construcción de la política.<br>Estados de la construcción de la política de la política de la construcción de la construcción de la construcc

La C.P.U. cuenta con dos tipos de registros; registros de proposito especial, aquellos que tienen funciones definidas ( contador de programa. registro de instrucción, etc.), y registros de proposito general, utilizados para el manejo de datos ( acumulador, etc. ).

# $PC \rightarrow$  Contador de Programa  $\sim$

El registro Contador de Programa contiene la dirección de localidad de memoria de donde la C.P.U. obtiene el codigo de la instruccion que debera de procesar a continuación. Cada vez que se realiza un acceso a memoria para obtener un codigo, de instrucción ( ciclo Fetch 0 o un dato, el contenido del PC se incrementa

VHAH<sup>1</sup>

en 1. tomando valores secuenciales. a excepción de que se ejecute una instrucción de salto, tomando entonces el valor de la dirección de la localidad de donde se efectua el salto.

# RO + Registro de Instrucción.

Se emplea para recibir el codigo de la instrucción que la C.P.U. obtiene durante el ciclo 'Fetch', y este a su vez alimenta al Decodificador de instrucción. ar 1 

er om det beste det stadt om det grondere i Nordels i Britanie en der den stadt stadt der stadt en stadt for d<br>Det gronde stadt der stadt der stadt der stadt der stadt der stadt der stadt der stadt der stadt der stadt en<br>D

# $\mathsf{D} \mathsf{D}$  + Decodificador de Instrucción

El Decodificador de Instrucción es en principio un circulto combinacional, que no difiere de otros decodificadores. Sus salidas son usadas por la Unidad de Control para determinar el curso de ejecución del código contenido en el Registo de Likelige. Instruccion. 5886

#### SP + Apuntador de Stack.

Es una pila de almacenamiento de direcciones, indispensable para el uso de subrutinas e interrupciones. Basandose en la . Agus d'alamhan sa S .<br>Barthur Hernes and Alexandro and  $logica.$ ége

"El primero en entrar, es el ultimo en salir'.

Geo 242

#### ORD . Otions Registros de Direcciones.

Estos registros pueden ser usados para retener la dirección donde se realizará una lectura o escritura de datos. Por ejemplo: un Registro de Indice está asociado con la operación de incremento y decremento. y puede ser usado para tener accesos a localidades de almacenamiento concecutivas.

# OR > Otros Registros.

Mara

7. Sangsiya

Aquise incluyen los registros empleados para almacenar momentaneamente datos requenidos en una operación. Su número varía seoun el microprocesador que se esté considerando.

#### ALU + Unidad Aritmetica y Logica.

Esta unidad es la que realiza el trabajo de procesamiento. Recibe datos y efectua con ellos operaciones aritmeticas, logicas, de comparación, corrimiento, entre otras. 22. gr

#### AC + Acumulador.

El acumulador es el registro principal del microprocesador, va que generalmente se opera con el contenido de este registro. En

93

las operaciones que realiza la Unidad Aritmética Logica, el acumulador contiene uno de los operandos, y los resultados de las operaciones obtenidas por la 'ALU' se almacenan aquí.

#### in bruge ge RB + Registro de Banderas.

Este registro almacena información generada en función de los pesultados obtenidos en las operaciones que realiza la fALU. Donde cada bit es una bandera, teniendo entre las más comunes: la bandera de cero, de paridad, de signo, acarreo, etc.

#### لى بىر ئىل ئىلى ئىلى بىر<br>ئىل ئىل Latch.

Frecuentemente, la información se debe conservar durante cierto tiempo mientras espera ser leida. En situaciones como esta se utilizan dispositivos conocidos como 'latch'. El 'latch' es un circuito ( tal como los Flip-Flops ) empleado para almacenar estados lógicos. iegy au

#### BUS.

Un 'Bus' ( elemento de transporte ) consiste en un grupo de lineas por las cuales se transfiere informacion de un registro a otro. Realizando tal transferencia siempre entre dos dispositivos.

u san Alba

mientras los otros que se encuentran conectados, deberán de comportarse como si no existieran.

El propósito fundamental de emplear el concepto de 'Bus', es reducir el número de líneas de conexión requeridas para la transferencia de información.

Su clasificacion dependera del tipo de información a 55. 98.D transmitirt arta

 $\begin{smallmatrix}&&1\end{smallmatrix}$  . Due de Datos -2) Bus de Direcciones. 3) Bus de Contral 8649.

of the continuously of the

**Bi**re

#### **B** + Buffer.

El Buffer es un circuito de acopiamiento. Un uso importante se da en los puertos de entrada y salida de datos, aquí los 'Buffers' sirven para aislar senales, enviadas por un dispositivo a través del 'Bus de Datos' al microprocesador, hasta que éste ultimo las requiera, o viceversa.

Con el uso de "Buffers" de tercer estado, se incrementa el numero de entradas que se pueden conectar a los Bus del

VHAH

ka No

VHAH

그리고 예약을 하고 있다.

كالإناء المتاهيم والمتلويات للتيمين المتهمي بالتيبي المركزي والريا

24.

아버지는 아직에 걸려오고 있다.

microprocesador, ya que mientras este no indique lo contrario, el puerto permanecera en tercer estado, en otras palabras, electrica-1:39 개 mente alsiado del sistema. şgri raek i<br>Ar Asig

리 승규

ment a fair

ولايت ويراثها

nt Fiser f

RG.

 $\frac{1}{2}$  ,  $\frac{1}{2}$  ,  $\frac{1}{2}$ 

승규가 보는 사람들은 아이들이 아니라 사람들이 있었다.

elen Maria el p

12. 그래도 남자 보내 Hotel

ولأرجعكم المراعي والموجود والموالية الكاكل الرائي والرابيع والرعايان

i se na na kutawa na katika sa kata sa T

agental d

precenti

firmfru

Grado

노래

4957.07

أمشقه وليهج

**Sales Frederick** 

a da selaman

tije prek o St aeth i

El Bus de Datos se utiliza para enviar y recibir datos, por los que el Buffer empleado debe de permitir el flujo de Información en ambos sentidos, siendo formado por dos 'Buffers' de tercer estado, y un inversor en las líneas habilitadoras, para así Gebruaren 1920<br>Geboortes asegurar que solo uno de ellos trabaja a la vez. أوردا لأفاء فأقربهم ويزود

Ngar

#### DISENO DE CONTROLADORES EMPLEANDO MULTIPLEXORES.  $-11$

Un grupp de multiplexores puede ser usado para implementar un sistema de control. Para lo cual se definira una configuración general del sistema. La tecnica empleada es conocida como 'Técnica de Implementación con Multiplexor Directamente Direccionado 25  $\sim$  C MDD  $\delta$   $\sim$  $\frac{1}{2}$  ,  $\frac{1}{2}$  ,  $\frac{1}{2}$ 사업자 다 ÷

En la figura 7 se muestra un diagrama de bloques de un. control implementado con multiplexores.

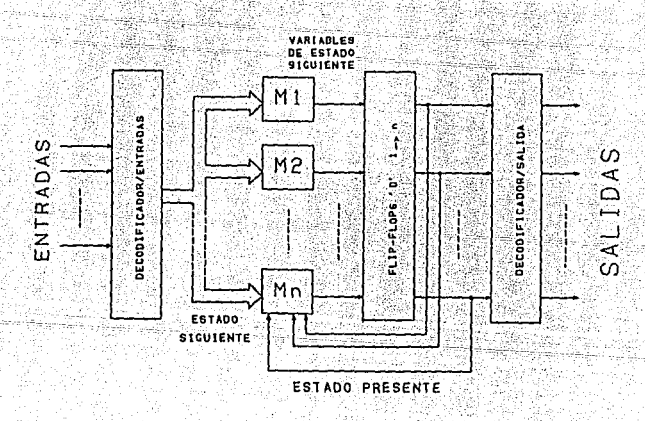

**VHAH** ,  $\mathbb{S}_{n+1,1}$ 

FIG. 7 DIAORAMA DE BLOQUES DE UN MICROCONTROLADOR

DISENO DE CONTROLADORES EMPLEANDO MULTIPLEXORES. зò

rinal afat, ata

VHAH

د د ت

Como se observa la variable de estado siguiente (V.C.S.) se encuentra en functon del estado presente (E.P.) de la máquina y de la palabra de entrada. Así, los Multiplexores decodifican el E.P. de la maguina y seleccionan la apropiada variable de entrada que a su vez determina el estado siguiente de la máquina.

Para definir los pasos requeridos en  $e1$ diseño .<br>Hei controladores con multiplexores se empleará  $-1a$ aroui tectura  $He$ 450. MA trabajo propuesta en la figura 8:

나라 저는 많.

Ten.

 $\sim$ 

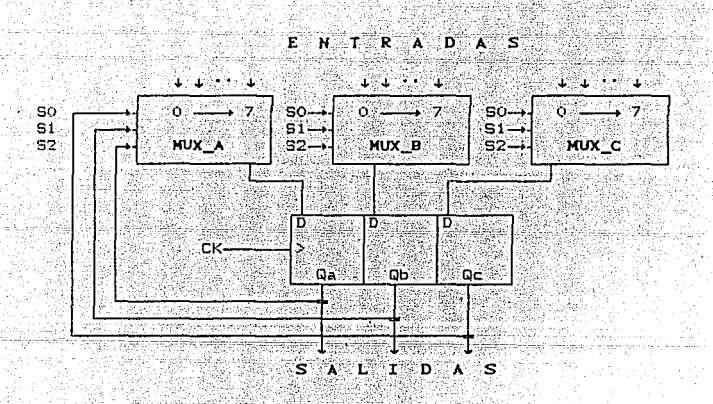

ARQUITECTURA EN BASE A MULTIPLEXORES

DISENO DE CONTROLADORES EMPLEANDO MULTIPLEXORES. 31

> a a Ã.

> > r sus at VHAH

روابطه كالأفارين وراويته

الحقريقي حرد

#### $\gamma$  con auxilio de los ejemplos siguientes:

I. - Se tiene una maduina cuvo funcionamiento se representa por medio del siguiente diagrama de estados, figura 9. Diseñar un sistema para su control.

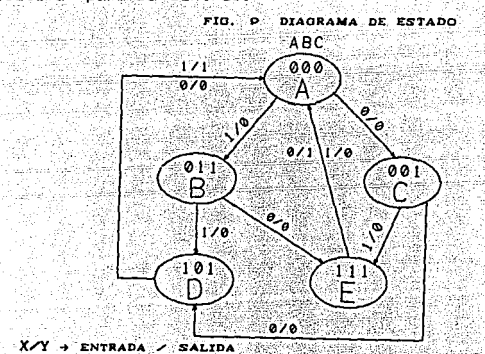

El primer paso es llenar el mapa de estados presente. Para el ejemplo se tienen 3 variables de estado , por lo que el número de estados es 8.

 $\sim 100\,h^{-1}$ 

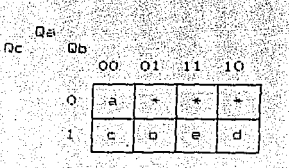

وبالمغلقة مالية فإعار
> g. age ŵ

> > sikalar

 $\mathcal{L}^{\mathcal{L}}(\mathcal{L}^{\mathcal{L}}(\mathcal{L}^{\mathcal{L$ 

MARI KAN LAMUNGUNGUN.<br>Mari Kalendar Lamungungungungun.

Hyghy yahu

문장소의 도시

94,

أحجارها وأبوابها

Grand College (19

**VHAH** s e propertante.<br>Os families

Cos estados no definidos son identificados por medio de fat indicando con esto que ino importat que valor tome. .<br>Después se procede a lienar el mapa de estado siguiente. Que

经分析 nos indica que camino se seguirá dependiendo de la Entrada. 12. ag

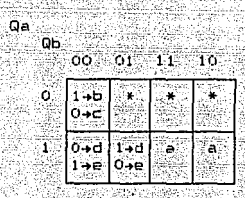

فلتناص

[아는 대답 (대표 : 중 A...) 21 ( Le Port

W.

ini.

. SSK. J

16 HUSBA

turka) na vieni Jili

u v 62 u 'yida 0c

[2] 아주 오랜만 아이 (See Fig. )

De aquí se puede obtener el M.E.S. para cada variable.

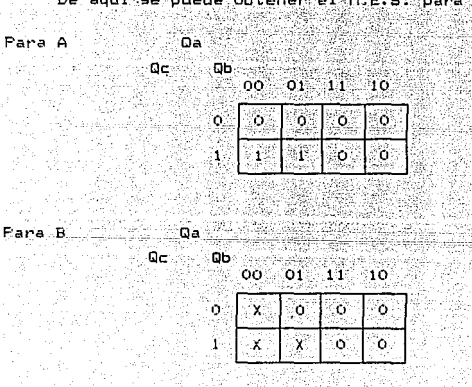

 $\sim$ 

Para C.  $\Omega$ a

 $ac$ 

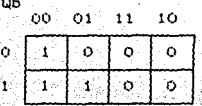

A los estados no definidos se les asigna el valor de '0' para que la maquina se remita al inicio de la secuencia, en caso de presentarse alguno de éstos estados.  $\mathcal{H}$  .

Para obtener el circuito decodificador se llena el mapa de salidas, analizando las salidas del diagrama de estados.

Qа

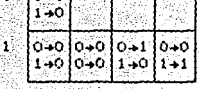

por lo tanto:

 $Q_{\mathbb{C}}$ 

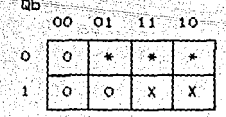

DISENO DE CONTROLADORES EMPLEANDO MULTIPLEXORES.  $\overline{34}$ 

la función de salida es: 10년 4월 10월 12일<br>4월 24일 2월 26일

-53

Anglick R

N. 1166 - 35,5328<br>- 기능 설치, 50%

> in Marine de 유도 내고 r gi

لكور

的复数装饰者

n.

$$
y = AB\overline{x} + AB\overline{x}
$$
  

$$
y = A (B + X)
$$

Por último se procede a indicar las entradas  $en - 1a$ arquitectura propuesta de los multiplexores, con ayuda de  $105$ Diagramas de Estado de las Variables de Estado. Y se realiza la skýské **NewSorphi** teledar 8 implementación electrónica. Alian Antonio ùЗ.

静かすなどの

-Su

 $\sim$   $\sim$ 

전 표

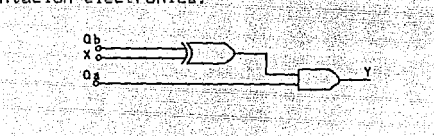

Las entradas aplicadas en los multiplexores son:

in de la provincia de la provincia del provincia del control de la provincia del control de la provincia del p<br>La provincia del control de la provincia del control de la provincia del control de la provincia del provincia

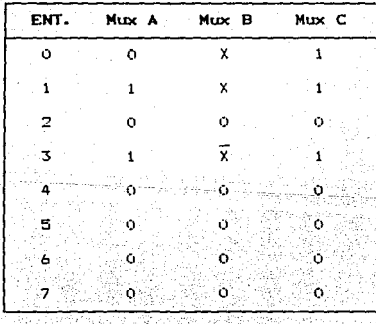

 $\sim 4\cdot 10$ 

三年。

VHAH.

la shi su

August Regul

電磁日間

**College** 

 $\sim$  VHAH

II.- Diseñar un dispositivo de control para una máquina despachadora. Que debe de efectuar las siguientes actividades:

- 
- $\begin{minipage}{0.9\linewidth} \textbf{1} \textbf{0} \textbf{0} \textbf{0} \textbf{0} \textbf{0} \textbf{1} \textbf{0} \textbf{0} \textbf{0} \textbf{0} \textbf{0} \textbf{0} \textbf{0} \textbf{0} \textbf{0} \textbf{0} \textbf{0} \textbf{0} \textbf{0} \textbf{0} \textbf{0} \textbf{0} \textbf{0} \textbf{0} \textbf{0} \textbf{0} \textbf{0} \textbf{0} \textbf{0} \textbf{0} \textbf{0} \textbf{0} \textbf{0} \textbf$ 
	-

e ya Shirki

 $\begin{align*} \mathbf{y} \text{ Der } \mathsf{servile} \text{ is } \end{align*}$ Para lo cual se cuenta con tres dispositivos, mostrados a 

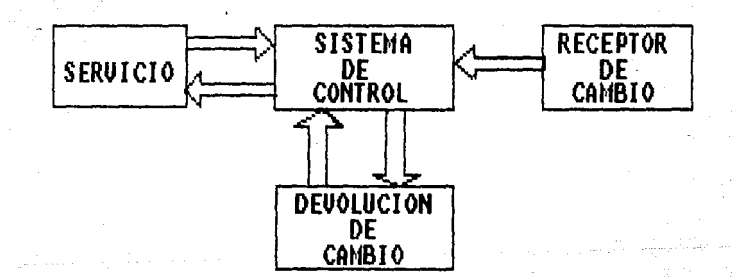

Con las especificaciones siguientes:

F RECEPTOR DE NONEDAS ( RM ). 1.- Entrada de una sola moneda a la vez. 2.- Detección electrónica de monedas. 3. Detection garantizada de monedas de 5, 10, 25 y 50. 4. - Rechazo automático de monedas invalidas 5. Entradas y salidas compatibles con TTL. 50만 대한다.<br>대표의 표현이다. 6. Mecanismo de captación de moneda y retiro manual. 7. - Prevencion de saturación de monedas.

Diagramas de señales de entrada y salida.

 $\mathcal{A} \times \mathcal{A}$  as

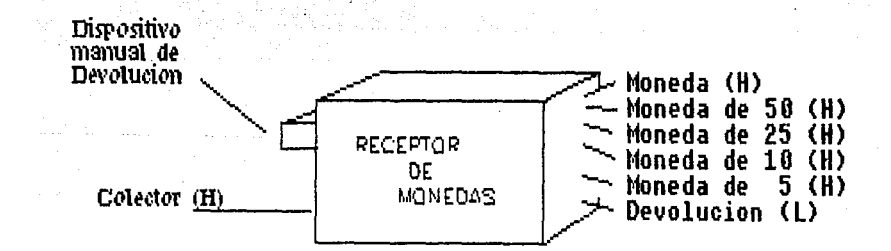

VHAH

\* DISPOSITIVO DE CANBIO (DC ).

haila

1.- Sistema de eyección (electrónica) de monedas de 5.

2. Salida L\_C (Listo\_Cambio ), para indicar cuando se puede iniciar una nueva secuencia de evección.

3.— Carqa automática de 50 monedas de 5 para reserva de cambio.

DIAGRAMA DE SENALES.

ريبان وروييات مح Cinco (H) Listo\_C (H) Expulsor de Moneda

\* MAQUINA DE SERVICIO ( MS ).

- 1.- Señal de servicio compatible con TTL.

2.- Linea de estado ' L\_S ' ( Listo\_Servicio ).

DIAGRAMAS DE SEÑALES.

Sirve (H) Listo\_S (H) Maquina de Servicio

Por medio del siguiente diagrama de flujo se describen  $1a =$ accividades a realizar por el sistema de control.

번 빨 요구 번 시

a seringa kecamatan<br>Kabupaten Papa Sering

-135 CA

alinius est. Alternativos por programas est.<br>Professionalistas por programas

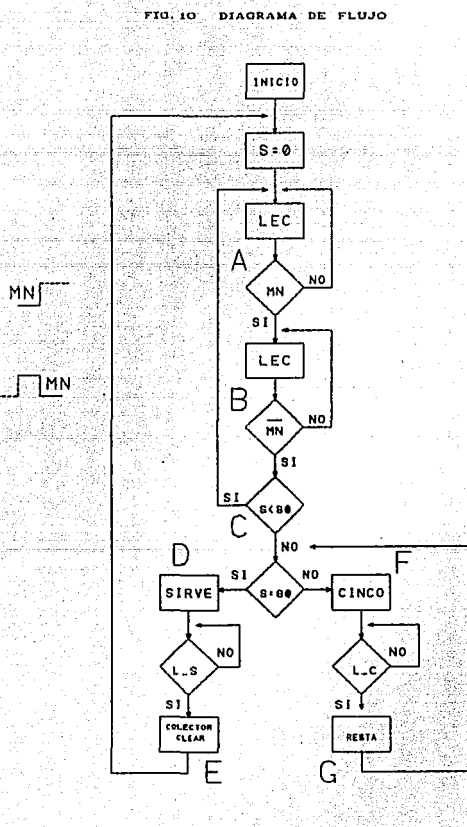

54

÷.,

GA.  $\left(\frac{1}{2}\right)^{1/2} \frac{1}{2} \sum_{i=1}^{2} \frac{1}{2} \sum_{j=1}^{2} \frac{1}{2}$  (r. Case

 $\frac{1}{\log p} \log \log \log \log \log \log p$ 

Una ver entendido el funcionamiento que deberá desempeñar el controlador se procede a seleccionar la tecnica para el diseño.

Los pasos propuestos por la técnica / M.D.D. son:

n Angheles .<br>1. Mana de estado presente ( del diagrama de estado precente ) . 

 $-2$   $-$  Mapa de retado siguiente.

3.- Mapa de las salidas.

in albert

4. Implementación electrónica considerando las entradas dadas por

a di papa di Papa della

or de 120 april 28

el Mapa de Estado Siguiente.

إمراضي كأفاع

area (1999) DIAGRAMA DE ESTADO DE LA MAQUINA EXPENDEDORA

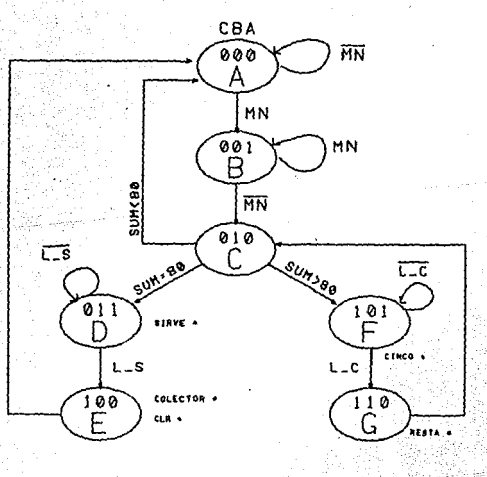

ing of VHAH

국민

W.

g i

Υğ,

ŷ

uma dilina terd

ليجاد والمتيادة المتيار الكيفاء والمسار

### - Mapa de Estado Presente.

an kaliman karakat musulmon dan.<br>Tanggal kara melakan yang ber

núm. de variables 3.

12월 20일

n<br>De German de Lance d

erantzak<br>Martxoak<br>Martxoak

2 부모들의 방

on a sta

 $VHAH$ salah k

فكمس والمعاقلة المساحية الأرزال والرواز المراكب **2. 10 mg/ 14 mg/ mg/ m** 

nga.<br>T

núm. de estados 8.

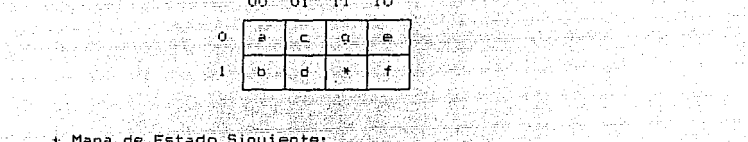

- Mapa de Estado Siguiente:

76.

Tjel

- 개발 대

الأورا

다. 그대로 주장

向子 - 5 a si

2. 出来的

an was cared free by

그때 그리고 승규는 물건을 받았다.

فليبار والمرادين أوالسابر

and complete

iдę

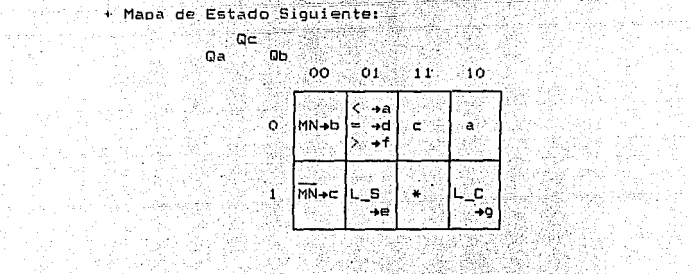

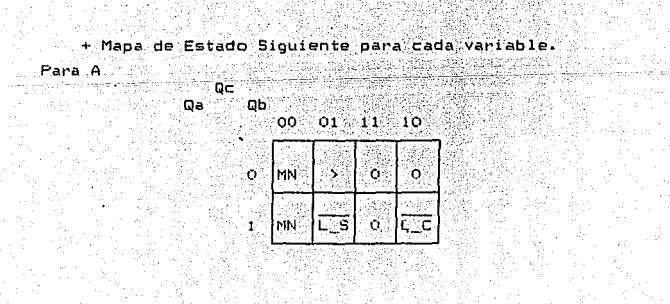

 $\sim 100$ 

Alays

 $\langle \phi_1, \phi_1 \rangle$ 

ta del Pop<br>19 decembri

ta Palemen

ta njihaya di

**VHAH** 

ing a

station of the company of the company of the company of the

gin.

Sa P sterio a

 $\mathcal{O}(\cdot)$ 

Fara B 

 $\phi_{\alpha\beta}$ 

 $\mathbb{M}_{\text{loc}}^{\times}$ ūЬ  $00 - 01 - 11$  $\times 10$   $\rm{km}$  $\mathbf{o}$ ö. ï È. Ŏ ð ak 없어 he j  $1 - \sqrt{MN}$ آ⊑s Weding. ಂ lü≘c uski 联联款 国际 <del>actual</del><br>Schleid<sub>e</sub>r andi

달음 눈 눈이

Qa

kalengsije

*Keletswick* 그림 6회생

yin y

 $\mathsf{Q}_{\mathsf{B}}$ 

alik)

ã

Pana $\mathbf{C}^{(\frac{1}{2},\frac{1}{2})}$ rana U<br>Ali Ali Ali

ે જે પ્રાપ્ય માર્ગ

 $\sim 10^6$ 

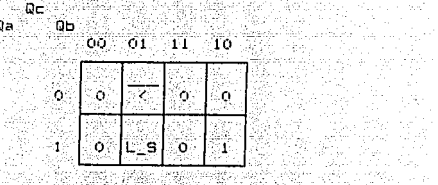

AP 대부분

 $+$  implementation  $\mathsf{E}$  is the contract of  $\mathsf{E}$ 

Las salidas son activadas por medio de un decodificador. 网络

1942년

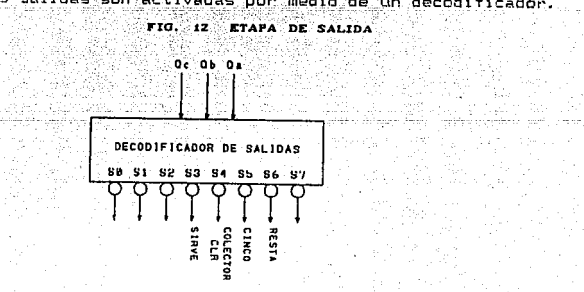

a maga bayan sa shi ne na matsayin na kara kasa ka matsayin na maga sa maga sa maga sa matsayin na matsayin na<br>Tangga sa maga sa maga sa maga sa maga sa maga sa maga sa maga sa maga sa maga sa maga sa maga sa maga sa maga

# MARIN DE CONTROLADORE Las entradas aplicadas en los multiplexores son:

ing.<br>Paga

2014년 1월 13일<br>대한민국의 대학

a melan

 $\label{eq:1} \mathcal{C}^{\text{L}}(\mathcal{C}) = \mathcal{C}^{\text{L}}(\mathcal{C}) = \mathcal{C}^{\text{L}}(\mathcal{C}) = \mathcal{C}^{\text{L}}(\mathcal{C})\,.$ 

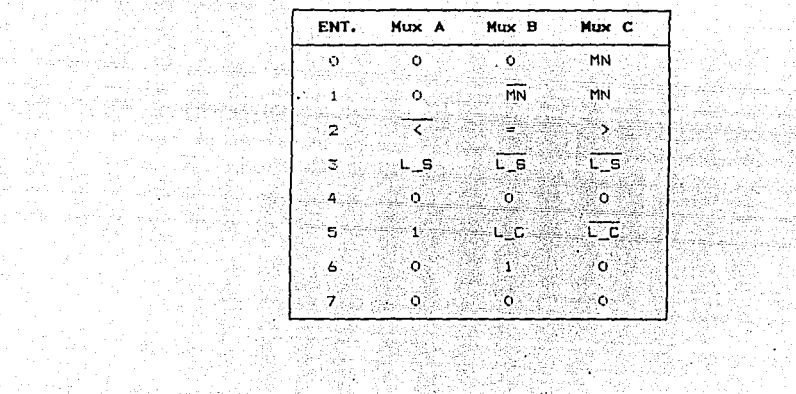

àn

 $\label{eq:2.1} \begin{split} \frac{1}{2}\int_{\mathbb{R}^{3}}\left|F_{\mu\nu}\right|^{2}e^{-\frac{1}{2}\left(\frac{1}{\mu}\right)}\left(\frac{1}{\mu}\right)^{2}e^{-\frac{1}{2}\left(\frac{1}{\mu}\right)}\left(\frac{1}{\mu}\right)^{2}e^{-\frac{1}{2}\left(\frac{1}{\mu}\right)}\left(\frac{1}{\mu}\right)^{2}e^{-\frac{1}{2}\left(\frac{1}{\mu}\right)}\left(\frac{1}{\mu}\right)^{2}e^{-\frac{1}{2}\left(\frac{1}{\mu}\right)}\left(\frac{1}{\mu}\right)^{$ 

and a straight

 $\langle \cdot \rangle$ 

is algji

÷,

ina.<br>Kitabwa

i<br>List

i alge

42

ta Aleksandra

Mary M  $\label{eq:3} \frac{1}{\sqrt{2}}\left(\frac{1}{\sqrt{2}}\frac{\partial^2}{\partial x^2}\right)$ 

they believe. 

동생의 원주가<br>소설 작가만 있

VHAH

 $\frac{1}{2}\int_{\partial D} \frac{d^2\phi}{d\phi^2} \frac{d\phi}{d\phi^2} = \frac{1}{2\pi\alpha\phi^2}$ 

an i

La implementación será en base a un contador síncreno ne. cuatro bit's con las siguientes caracteristicas:

tiliai cipu

 $\mathcal{L}_{\text{max}} = \frac{1}{2} \mathcal{L}_{\text{max}}$ 

- $\sim$  CLR sincrono o asincrono.
	- Cuenta Interna hacia adelante. t gebûne ûn
		- Señal de habilitación de carga bit en paralelo.

- Señal de control de cuentas ( 'EP' y 'ET' ).
- Su simbolo lógico se muestra en la figura 13.

Wijfunk in

FIG. 13 SIMBOLO LOGICO DE UN CONTADOR

للمرتبض بالفواق فاستريمتها بالاقمار بالأمام

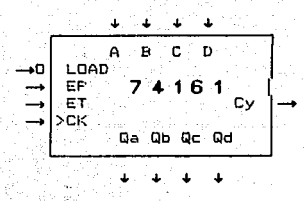

La tabla de Accióni:

12. ISBN

 $\gamma_{\mathcal{F}}(\gamma,\eta)$ 

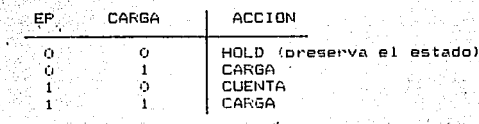

٠.,

ay, Kata

Para el análisis se empleara la la arquitectura de trabajo W.Y mostrada en la figura 14.

Webs 主義のこ

elais VI

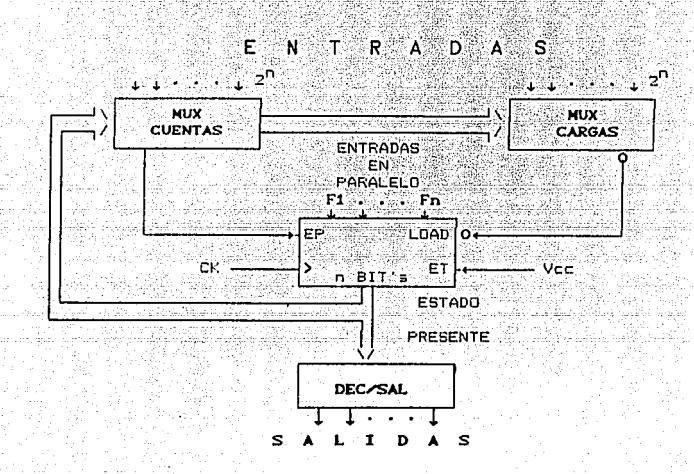

eta." ه ه ARQUITECTURA EN BASE A CONTADORES

VHAH

k 192 mars 200

anno Dann

ary member of the complete process of the strip of the state of the state of the state.

다. 229 - 129 - 129<br>129 - 129 - 129 - 129

لمركبة تهجر بالهرار

Anders Rate of C**yhan** a gene

La metodología de trabajo es:

e state og per først bligt kalde storte til state som en<br>2003 – Samme bligt bligt bligt state storte storte storte som

 $1 -$  Elegin estados ( en el  $D.E.$  procurando usar cuentas o $\overline{c}$ alka. ia atau dan wasuwa wa

 $\mathcal{A}_n \in \mathcal{A}_n$ 

a an Leagan.<br>T

Martin

- res Le Companier de la participation de la participation de la companier de la participation de la participa<br>21 de julio: Le Companier de la basilie de la participation de la participation de la participation de la par<br>
- 3. Mapa de Acción (Estado Siguiente ).
	-

자료 화물관

ger<br>Sve

29 September

도시 회문장 소비 -220-48

- 4. Mapa de Control de Modo.<br>5. Mapa de Cargas en paralelo.
	- 6. Implementación electronica. 机械法

Empleando el elemplo I del capítulo anterior, para ang pangkatan<br>Tanggal panggunan ejemplificar el analisis de diseño mediante esta tecnica. ister fan de fan de fan de fan de fan de fan de fan de fan de fan de fan de fan de fan de fan de fan de fan de<br>De fan de fan de fan de fan de fan de fan de fan de fan de fan de fan de fan de fan de fan de fan de fan de fa 

Definicion de las acciones a realizar (instrucciones). 

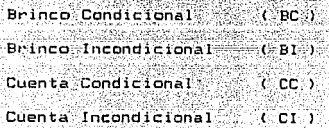

+ Indicación de las acciones en el Diagrama de Estados.  $cono$ 

lo muestra la rigura 15.

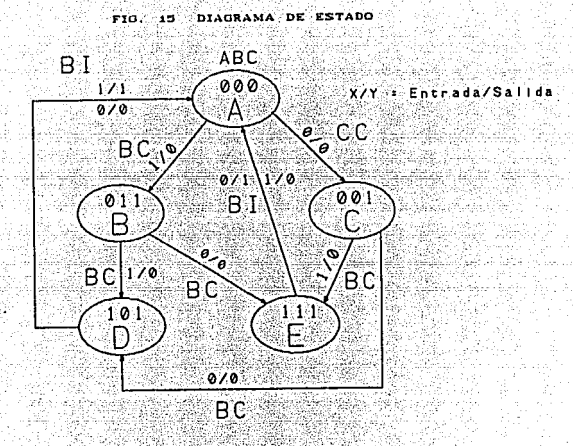

+ El Mapa de Estados Presentes.

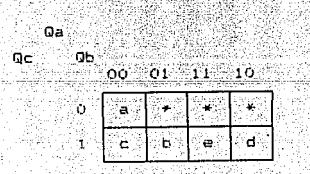

539

تبتما

1. 1242, 111 ().

16 - 동시대 중 12년 1월 1일<br>동시 12년 1월 1일 1월 1일 1월 1일<br>동시 1월 1일 1월 1일 1월 1일 1월 1일 + Mapa de Estado Siguiente ( Mapa de Acción )

의학 과회

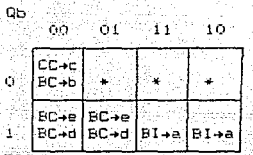

y, A

선 가는 장소 가을 보니?

gre)<br>W + Mapas de control de modo ( definen la acción a realizar ). 

er, 198 Considerando la tabla de acción.

> Mapa de Cuenta ( EP ). i Qaran (Qaran Qaran Qaran Qaran Qaran Qaran Qaran Qaran Qaran Qaran Qaran Qaran Qaran Qaran Qaran Qaran Qaran<br>Daga Qaran Qaran Qaran Qaran Qaran Qaran Qaran Qaran Qaran Qaran Qaran Qaran Qaran Qaran Qaran Qaran Qaran Qar 92

 $\sim$  0.4  $\mathsf{Q}\mathsf{c}_{\mathcal{A}}$ ੰਦੇ। ਜਵ

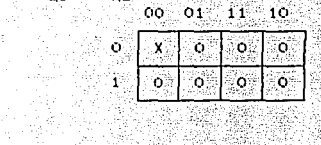

Mapa de Carga ( Carga ). n 1971 - Martin Amerikaansk politikus<br>Amerikaansk politikus (opportungum)

*<u>Mine and</u>* 

e J.

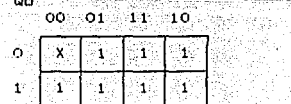

VHAH

الإطالية وكقدياني كالمحتلق كالمتي

## 病毒病人的 + Mapas de cargas en paralelo:  $\begin{minipage}{0.9\linewidth} \begin{tabular}{|c|c|} \hline \multicolumn{3}{|c|}{\textbf{a.}} & \multicolumn{3}{|c|}{\textbf{a.}} \\ \hline \multicolumn{3}{|c|}{\textbf{a.}} & \multicolumn{3}{|c|}{\textbf{a.}} \\ \hline \multicolumn{3}{|c|}{\textbf{a.}} & \multicolumn{3}{|c|}{\textbf{a.}} \\ \hline \multicolumn{3}{|c|}{\textbf{a.}} & \multicolumn{3}{|c|}{\textbf{a.}} \\ \hline \multicolumn{3}{|c|}{\textbf{a.}} & \multicolumn{3}{|c$

den zusahl und  $\sim$   $\frac{1}{\sqrt{2}}\frac{1}{\sqrt{2}}$  ,  $\sim$ 

in y k

 $0<sub>c</sub>$ 

 $\sim$  1

de.<br>Geografia

 $\sim 100$ 

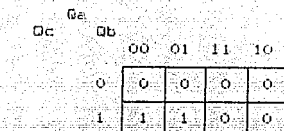

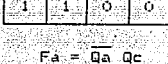

Para Fa

**Ears** For the Contract of the Contract of the Contract of the Contract of the Contract of the Contract of the Contract of the Contract of the Contract of the Contract of the Contract of the Contract of the Contract of the  $Q_C$   $Q$ 

Ġ

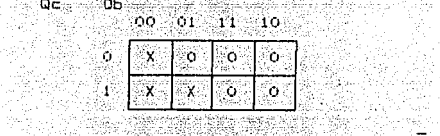

 $\begin{array}{c} \mathsf{a} \mathsf{a} \cdot \mathsf{a} \mathsf{b} \cdot \mathsf{a} \mathsf{c} \cdot \overline{\mathsf{x}} \\ \mathsf{x} \end{array}$  $Fb = 0a$  $Qb$   $X + Qa$   $Qb$   $Qc$   $X$ 

yk.

9g)

 $\mathcal{V}_{\rm eff}$  .

Fara Fo<br>Fara Fo<br>Ga

 $\langle\cdot,\cdot,\cdot\rangle$  and

 $\mathcal{L}$ ķ,

 $Q<sub>C</sub>$ ö andright<br>Skillend<br>Skillend

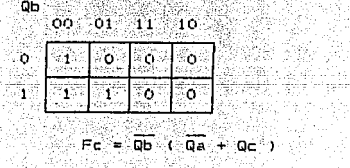

3

the project of a supply

y.<br>Ba

 $\frac{1}{\sqrt{2}}\left[\frac{1}{\sqrt{2}}\right]_{\mathcal{L}}\left[\frac{1}{\sqrt{2}}\right]_{\mathcal{L}}\left[\frac{1}{\sqrt{2}}\right]_{\mathcal{L}}\left[\frac{1}{\sqrt{2}}\right]_{\mathcal{L}}\left[\frac{1}{\sqrt{2}}\right]_{\mathcal{L}}\left[\frac{1}{\sqrt{2}}\right]_{\mathcal{L}}$ 

بالألي in 1993.<br>Ngjarjen

ng pada 19 tang<br>Kabupatèn

2004년 1월

 $\mathbb{R}^d$  ,  $\mathbb{R}^d$ 

> **The Communist Strake**  $\label{eq:2} \frac{1}{\rho^2} \frac{1}{\sqrt{2}} \frac{1}{\rho^2} \frac{1}{\sqrt{2}} \frac{1}{\sqrt{2}} \frac{$

 $\epsilon_{\rm{max}}$ 

÷з

...

## + Implementacion: 행중취

úh.

a.<br>A

ðâ

Señales Anlicadas a las entradas de los Multiplemores. 

the control of the control of the control of

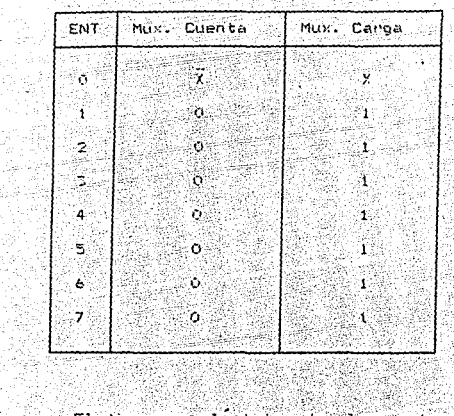

 $\mathbb{R}^{2k+1}_{\mathbb{R}^{2k}}$ 

artan Colorador<br>1984 - Carl Barbara las entradas se muestra en la El diagrama electrico de El diagnama electrico de "las mentradas" se muestra ; en state<br>figure 16<br>compositor de la composición de la composición de la composición de la composición de la composición de la com

Nas

in Gerendam (\* 1917) and the Company of the Company of the Company.<br>The Company of the Company of the Company of the Company of the Company of the Company of the Company of the C

 $\hat{\phi}_{\rm eq}^2$  $\sum_{\alpha\in\mathcal{C}}\left(\frac{1}{\alpha}\right)^{\alpha} \left(\frac{1}{\alpha}\right)^{\alpha} = \left(\frac{1}{\alpha}\right)^{\alpha} \left(\frac{1}{\alpha}\right)^{\alpha}$ 

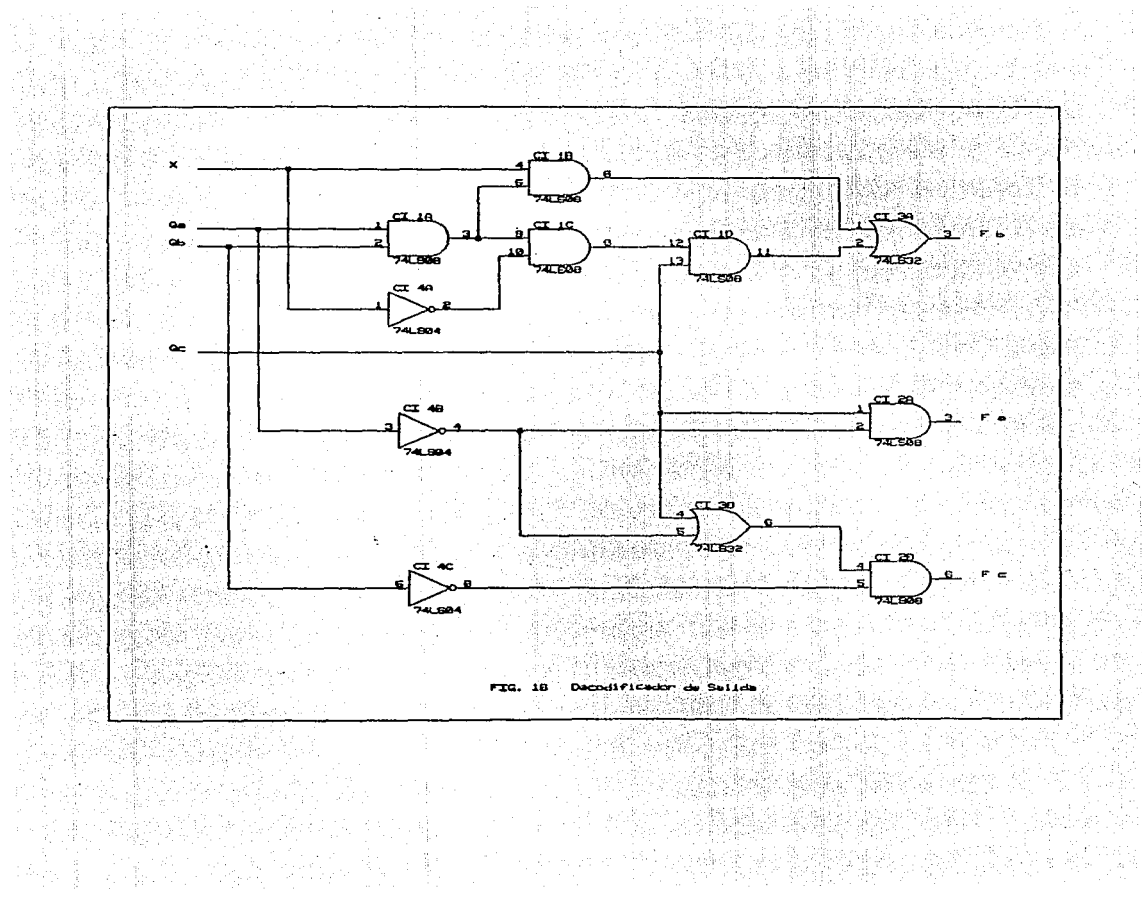

nas<br>Pra

ţ.

 $\label{eq:1} \frac{1}{2} \sum_{i=1}^n \frac{1}{2} \sum_{i=1}^n \frac{1}{2} \sum_{i=1}^n \frac{1}{2} \sum_{i=1}^n \frac{1}{2} \sum_{i=1}^n \frac{1}{2} \sum_{i=1}^n \frac{1}{2} \sum_{i=1}^n \frac{1}{2} \sum_{i=1}^n \frac{1}{2} \sum_{i=1}^n \frac{1}{2} \sum_{i=1}^n \frac{1}{2} \sum_{i=1}^n \frac{1}{2} \sum_{i=1}^n \frac{1}{2} \sum_{i=1}^n \frac{1}{$ 

 $\begin{array}{c} \left( 1,0,1\right) \\ \left( -\alpha^{-1}\right) \end{array}$ 

VHAH  $\omega_{\rm{out},i}=\sqrt{\omega_{\rm{out},i}}$ 

 $\gamma^{\mu}(\underline{a}_{\mu},\vec{r}_{\mu})$ 

Aplicando al ejemplo de la máquina expendedora.

+ El Diagrama de Estados indicando las instrucciones resulta de la forma mostrada en la figura 17.

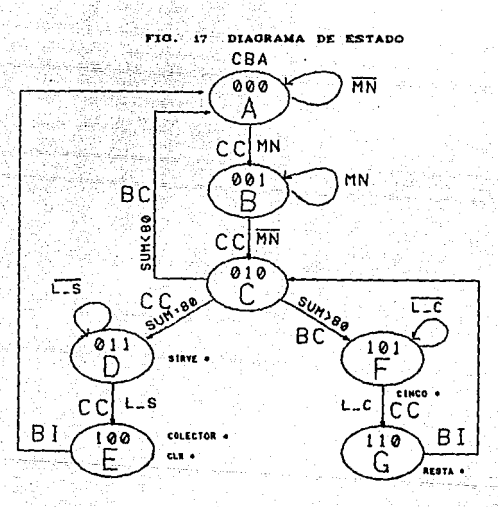

+ Mapa de Estado Presente.  $\mathbb{R}^{n \times n}$ 

Qa -

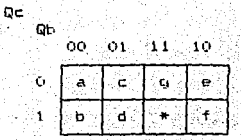

- Mapa de Acción.

 $\mathbb{R}^2 \times \mathbb{Q} \subset \mathbb{R}^2$ Qa Qb

 $\approx$  00  $\approx$  01  $^{\circ}$  $11 - 10$ 

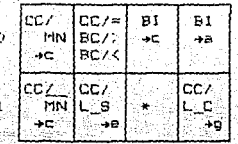

+ Mapas de Control de Modo. Tomando en cuenta 1a tabla de **A**  $accian.$ 

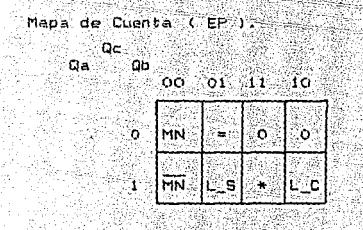

Mapa de Cargas. Tusk Goe

 $Q_{\rm R}$ 

þij

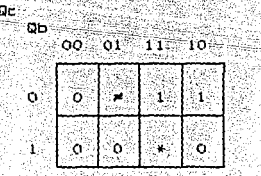

VHAH

Park of the same

 $\frac{1}{2} \left( \frac{1}{2} \right)$  ,  $\frac{1}{2}$ 

VHAH

 $\label{eq:2} \begin{split} \mathcal{L}_{\mathcal{M}}^{\mathcal{M}}(\mathcal{M}) &\leq \mathcal{L}_{\mathcal{M}}^{\mathcal{M}}(\mathcal{M})\mathcal{M}^{\mathcal{M}}(\mathcal{M})\mathcal{M}^{\mathcal{M}}(\mathcal{M})\mathcal{M}^{\mathcal{M}}(\mathcal{M})\mathcal{M}^{\mathcal{M}}(\mathcal{M})\mathcal{M}^{\mathcal{M}}(\mathcal{M})\mathcal{M}^{\mathcal{M}}(\mathcal{M})\mathcal{M}^{\mathcal{M}}(\mathcal{M})\mathcal{M}^{\mathcal{M}}(\mathcal{M})\math$ 

control of the control of the control of

- - Mapas de cargas en paralelo: Pape de Lange en parameter<br>Pape Fa<br>Co Option Co **Carlos** 

فوقعا والمراجع

**音句编** 

그룹 사고 부분

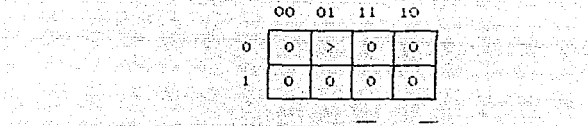

 $Q = QD$   $Q = C$  SUM 80 )

a V

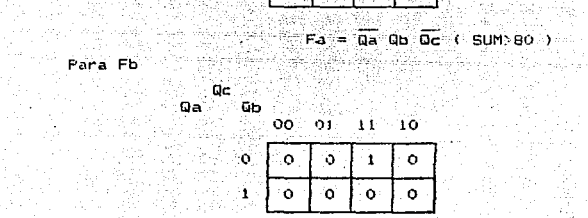

 $Fb = 0c$  Ob Qa

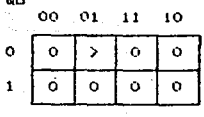

 $Fc = Fa$ 

a shekar

as est

ang ang kali

激怒

아래 사람이 있었다.<br>1944년 1월 20일

고감 교

단도 역할 수 있<br>- 한다 도시

in 1980.<br>An t-Airi

nia<br>1297 Xu

빛난 기

ally a more specific that 255년<br>한국

elija oficiāle<br>Dies Porton

er en

1955<br>Politik

## $+$  Implementación: an barat a th' anns.<br>1976 - Corta de California<br>2014 - Maria David, ann an

# $\blacksquare$   $\blacksquare$   $\blacks$

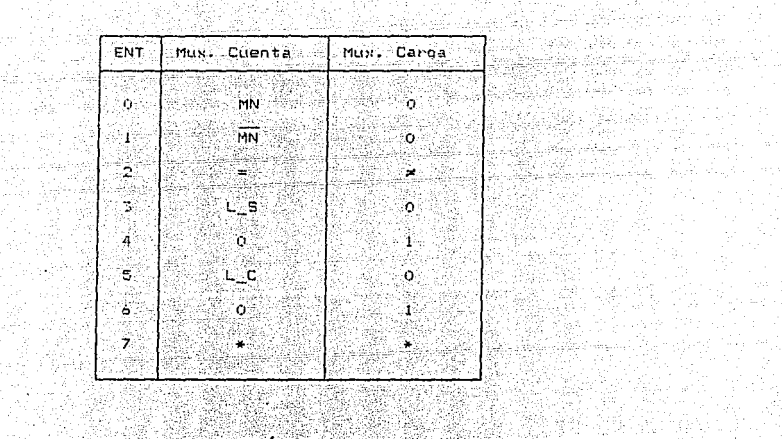

El disgrama electrico de las entradas se muestra er gildariga electrica de Silas Sentradas Secondestra Sentra<br>1940 - 1950 - 1950 - 1950 - 1950 - 1950 - 1950 - 1950 - 1950 - 1950 - 1950 - 1950 - 1950 - 1950 - 1950 - 1950<br>1950 - 1950 - 1950 - 1950 - 1950 - 1950 - 1950 - 19 en - $1a^{-\frac{1}{2}}$ 

選選 ik<br>S

A,

 $\label{eq:2} \begin{split} \mathcal{L}^{(1)}&=\mathcal{L}_{\text{max}}=\mathcal{L}_{\text{max}}^{(1)}\,, \end{split}$ 

60 gal  $\overline{a}$ ر<br>وفي نهايا

. ii

R.

ing a sa pagpagp

gun Be

44 문학

er trong<br>Geografia

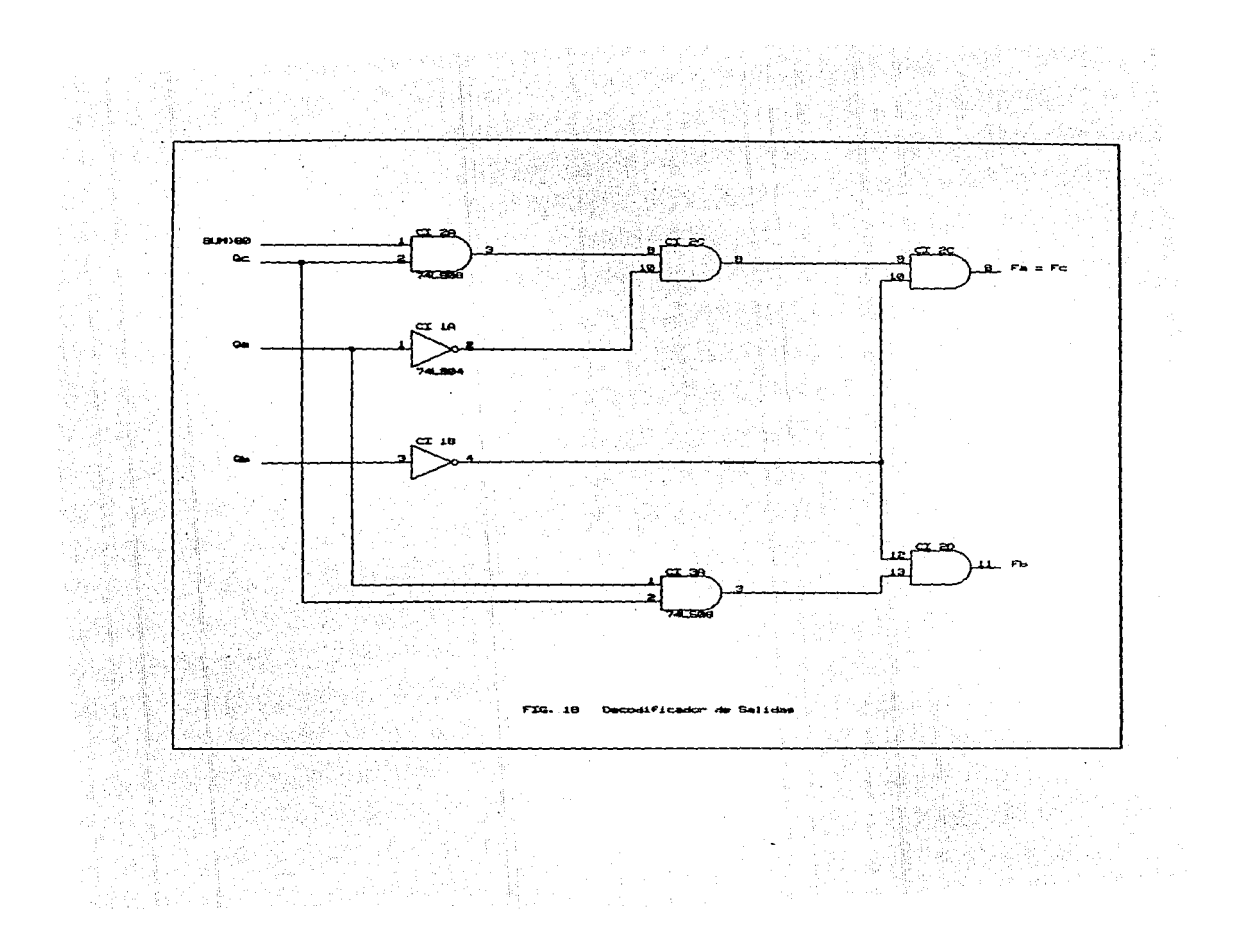

## IV. DISENO DE CONTROLADORES EMPLEANDO  $\mathcal{P}(\mathcal{A})$

1000 年 1200 年 年 1200

# REGISTROS DE CORRIMIENTO

다 있다.<br>대한민국 Este sistana está basado en un registro de corriniento de riak Laura in i. citis. cuvo simpolo logico se muestra en la figura 19: 

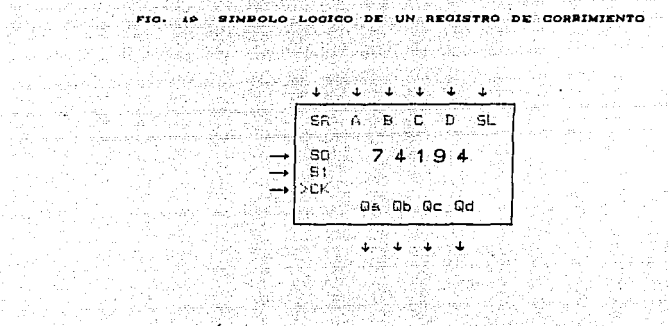

-52

 $\mathcal{O}_{\mathcal{A}}$  and

alizza fa cada ancar haya hada gara care dike.

Su tabla de accion: 

> e an an Aire.<br>Cairmean 4g. 2

 $\sim 1$ 

consideration and consideration

er is AB

la se la sebasa plijavi 6월 12월 2012년~

guardian provinciam

again i

新庭

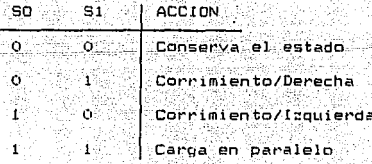

동안 있어

TV 30 A 전

.. DISENO DE CONTROLADORES EMPLEANDO REGISTROS DE CORRIMIENTO 57

La arquitectura de trabajo propuesta se muestra en la figura de la figura de la figura de la figura de la figura de la figura de la figura de la figura de la figura de la figura de la figura de la figura de la figura de l

FIG. 20 ARQUITECTURA EN BASE A REGISTROS DE CORRIMIENTO

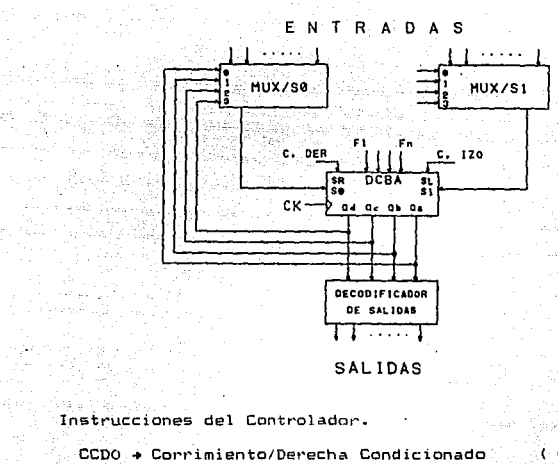

20:

 $\sim$   $\sim$   $\sim$ 

 $\vec{r}$  is a sub-capt

ia pi والأسار أأمرد المرد

the state of the Basic and

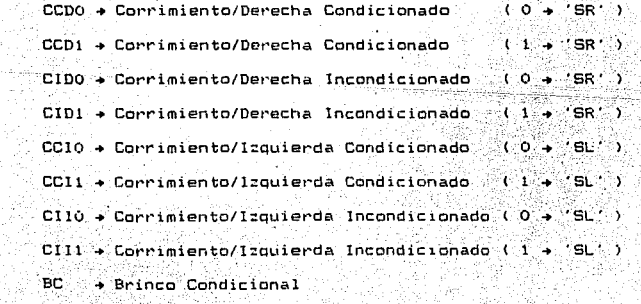

G.

 $\frac{d^{2} \left(1 - \frac{1}{2} \right)}{d^{2} \left(1 - \frac{1}{2} \right)} = \frac{1}{2} \frac{1}{2} \frac{1}{2}$ 

er e griene de la Roma<br>Marco Barco (1999)

+ Brinco Condicional ing terlapinasi dan ke

> W. )<br>Listv

DISENO DE CONTROLADORES EMPLEANDO REGISTROS DE CORRIMIENTO 58

. Fasos a sequir en el diseño de controladores implementados con Pegistro de Corrimiento:

- t. Seleccionar las instrucciones a emplear para cada estado.
- 2. Mapa de Estado Presente.  $\mathbb{R}^{n}$  S
- $3 -$  Mapa de Acción.

20. april 20. 21

- 4. Maoa de Control de Modo.
- 5 Maga de Cargas en Paralelo.
- .<br>b.- Mapas para SR' y 'SL'.
- $7 1$ mplementación electrónica.

Aplicando estos pasos al ejemplo de la máquina expendedora. delektrolj taliz

+ Selección de Instrucciones.

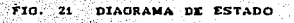

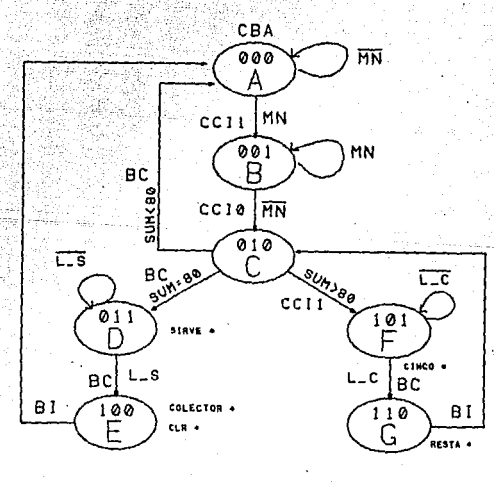

VHAH

### DISENO DE CONTROLADORES EMPLEANDO RECISTROS DE CORRIMIENTO 59

함

 $\tilde{\psi}$  is  $\phi_{\ell}$ 

VHAH 1977<sub>31</sub>  $\mathcal{F}_{\mathcal{A}}^{1}$  ,  $\mathcal{A}_{\mathcal{B}}$ 

للمستقصص مواروعهم

.<br>Nota: "Para la selección de las instrucciones es necesario considerar la cuatro variables, ya que en los corrimientos ti<br>Tana afectar. Aun cuando en los analisis siguientes no intervenga.

+ Mapa de Estado Presente.

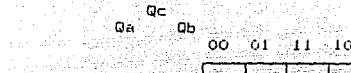

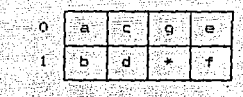

Mapa de Accion. y. aka

지난 사고 발표 사

-Allang Shee

 $Q = \frac{Q}{Q} = \frac{Q}{Q} = \frac$ 13년 12년<br>대한민국

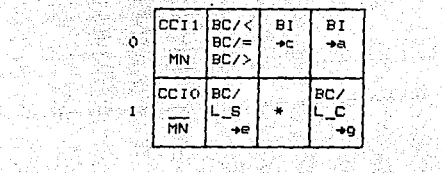

+ Mapes de Control de Modo. Tomando en cuenta la tabla de<br>acción.<br><sup>Que</sup>r <sub>de</sub> Mapa para :50.

학생

e go

i Qa <mark>i</mark> Qb

 $\frac{1}{\sqrt{2}}$  or  $\frac{64}{\sqrt{2}}$  or  $\frac{11}{\sqrt{2}}$  or  $\frac{1}{\sqrt{2}}$ 

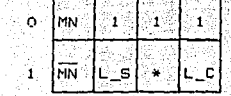

fisi

DISENO DE CONTROLADORES EMPLEANDO RECISTROS DE CORRIMIENTO 60 - 12년 2월 20일 - 12월 20일<br>대한민국의 대한민국의 대한민국의 대한민국의 대한민국의 대한민국의 대한민국의 대한민국의 대한민국의 대한민국의 대한민국의 대한민국의 대한민국의 대한민국의 대한민국의 대한민국의 대한민국의 대한민국의 대

# 로 시간에 들어가려진다.<br>관련 소개 대표 제1대

i Singapur yang menggunakan.<br>Singga yang kecamatan ang sebagai

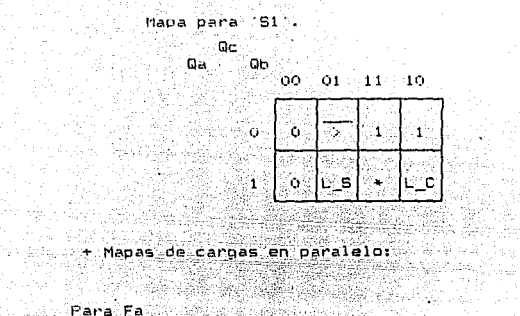

 $\mathcal{A}(\mathbf{x},t) = \mathcal{A}(\mathbf{x},t)$  , where  $\mathcal{A}(\mathbf{x})$ 

## $\mathbf{P} = \begin{bmatrix} \mathbf{P} & \mathbf{P} \\ \mathbf{P} & \mathbf{P} \end{bmatrix} \mathbf{P} = \begin{bmatrix} \mathbf{P} & \mathbf{P} \\ \mathbf{P} & \mathbf{P} \end{bmatrix} \mathbf{P} = \begin{bmatrix} \mathbf{P} & \mathbf{P} \\ \mathbf{P} & \mathbf{P} \end{bmatrix} \mathbf{P} = \begin{bmatrix} \mathbf{P} & \mathbf{P} \\ \mathbf{P} & \mathbf{P} \end{bmatrix} \mathbf{P} = \begin{bmatrix} \mathbf{P} & \mathbf{P} \\ \mathbf{P} & \math$

ang pang

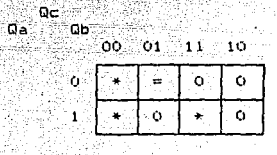

## $FA = \overline{Q}C/\overline{Q}A$  (SUM=80) 불통합니다 아이들이 아이들이 있다.

Xeri

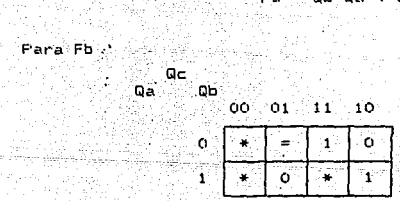

# \* 0 + 1<br>Fb = Qb Qa ( SUM=80 ) + Qb Qa - 미국의 모리 모임의 개조인<br>- 미국의 대통령은 1000년<br>- 미국의 대통령은 2010년

VHAH

DISENO DE CONTROLADORES EMPLEANDO RECISTROS DE CORRIMIENTO 61

in Lind

Para Fc

 $O<sub>C</sub>$ **Qb**  $00 - 01 - 11 - 10$  $\circ$ Ö. o.  $Q^2$ Îф.  $\mathcal{N}_{\mathbf{1}}$ 4.  $\mathbf{1}$  $\star$  $\frac{1}{2}$  ( $\frac{1}{2}$   $\frac{1}{2}$   $\frac{1}{2}$ 

 $\gtrsim\lesssim\gtrsim$ agel%cleenth. nikutik med Sédan dia  $\gamma_{\rm c}$  $x11M=80 \rightarrow 011$ 

-1420-292

ES E

k dy

Qa

ring dalam le vit Fara Fd a martin

그 오나학 경제

موقفون أقادي يهوده والمت

ering dengan<br>Tenggal dengan 공부 보호  $\theta$  ,  $\theta$  ,  $\theta$  ,  $\theta$  ,  $\theta$  ,  $\theta$  ,  $\theta$  ,  $\theta$  ,  $\theta$  ,  $\theta$  ,  $\theta$  ,  $\theta$  ,  $\theta$  ,  $\theta$ 

(alig)

Syst.

+ Mapas para las entradas 'SR' y 'SL'. ra est

l 1.84

 $ParA$  SL  $QC$ <br> $QD$   $QD$  $\frac{1}{2}$  00 01 11 10

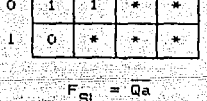

ia.<br>M  $\begin{picture}(180,10) \put(0,0){\line(1,0){10}} \put(10,0){\line(1,0){10}} \put(10,0){\line(1,0){10}} \put(10,0){\line(1,0){10}} \put(10,0){\line(1,0){10}} \put(10,0){\line(1,0){10}} \put(10,0){\line(1,0){10}} \put(10,0){\line(1,0){10}} \put(10,0){\line(1,0){10}} \put(10,0){\line(1,0){10}} \put(10,0){\line(1,0){10}} \put(10,0){\line($ 

No existe corrimiento a la derecha, Por lo tanto, programmatik 최일 방법  $\mathcal{A}^{\mathcal{A}}$ 

i.<br>Kal

Boiek

film.

wandon dik

등록

lysig.

部分的

ŠЫ no afecta lo que se tenga a la entrada.

n agus Arúi

VHAH.

DISEÑO DE CONTROLADORES EMPLEANDO RECISTROS DE CORRIMIENTO 6:<br>
Implementación:<br>
Señales Aplicadas a las entradas de los Multiplemmentación: DISENO DE CONTROLADORES EMPLEANDO REGISTROS DE CORRIMIENTO 62

the seasy

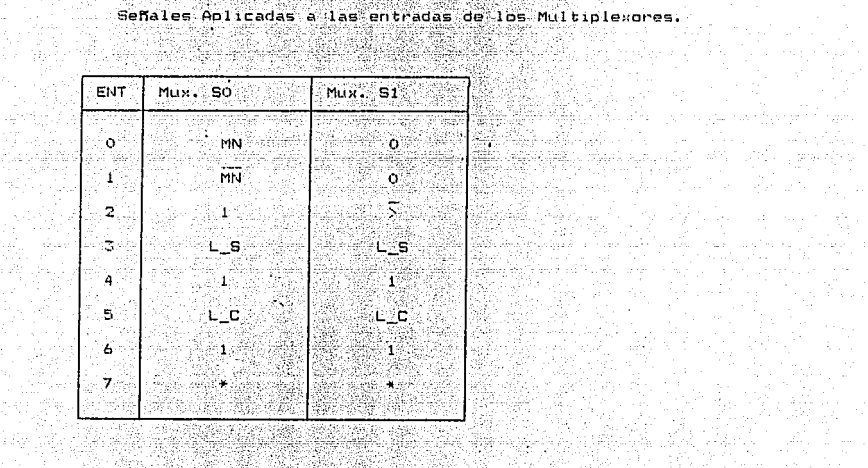

PS 26 1 E diagrama electrico de las entradas se muestra en la figura<br>22.<br>.

an Ter

alan melantarkan pada tahun 1992.<br>Perangan pada tahun 1992 mengantang kalendar 1992.<br>Perangan Pandang Pandang Pandang Pandang Pandang Pandang Pandang Pandang Pandang Pandang Pandang Pandang Pand

 $\epsilon = 1$ 

제1.<br>각조원(後)

للمالي أمالك والمتوقف والمحارب

한 세계에 나누어 나왔

artij*i* I a ya jinar

وعرفتان أرميا

 $\sim 10\, \rm{km}$ 

ner die. 각천

 $\alpha\gamma,\alpha\beta\gamma\gamma\gamma\gamma\gamma\gamma\gamma\gamma\gamma$ 

 $T_{\rm{max}}$ 

ži

ina jihaya 200

医异体

مد بص Ÿ.  $\mathbb{Z}^{\mathbb{Z}^2}_+$ -37  $0.01$ Œκ Fc  $\pmb{\Xi}$ Г., 

DISENO DE CONTROLADORES EMPLEANDO REGISTROS DE CORRIMIENTO 64

929

VHAH

강화 성능 눈성실

96.Q

ina kabupatèn<br>Salah di Kr

ولوارد ويقافلهما أنفوك

Ejemplo III. t gift.

н.

t sum

werkundigkasis.

그대는 그의 그래? إنعالين

successful team and see

 $\tau \sim \tau_{\rm c} \sim 10^{10} \; \rm{eV}$ 

green Strong.

ia ur

ील जिले

pengganik

ng

있으나의

Diseño de un sistema de control para un juego de luces r von AV secuenciales, que se active con las siguientes entradas y realica **According to the Contract of Line According to the Contract of Contract of Contract of Contract Of Contract of Contract Of Contract of Contract of Contract of Contract of Contract of Contract of Contract of Contract of Co** 한다 

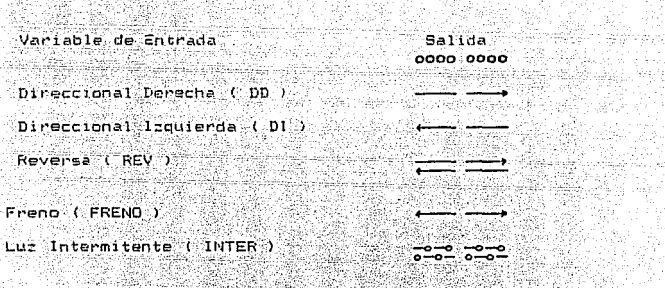

Empleando un controlador con registro de corrimiento. yiqanki d an Araway

SI SI

26kg 24

7월의 10

Word

<u>e komzet a de</u>

H26. a gal tiya)<br>Lis

 $\hat{\mathcal{L}}$  $\mathbb{Z}^{2n}$ 

Wange, \* Para el presente diseño se consideran, unicamente cuatro de èğey 49. las salidas, puesto que el estudio de las otras es similar. a da **ter** an agus a far 

Part an an

### DISENO DE CONTROLADORES EMPLEANDO REGISTROS DE CORRIMIENTO 65

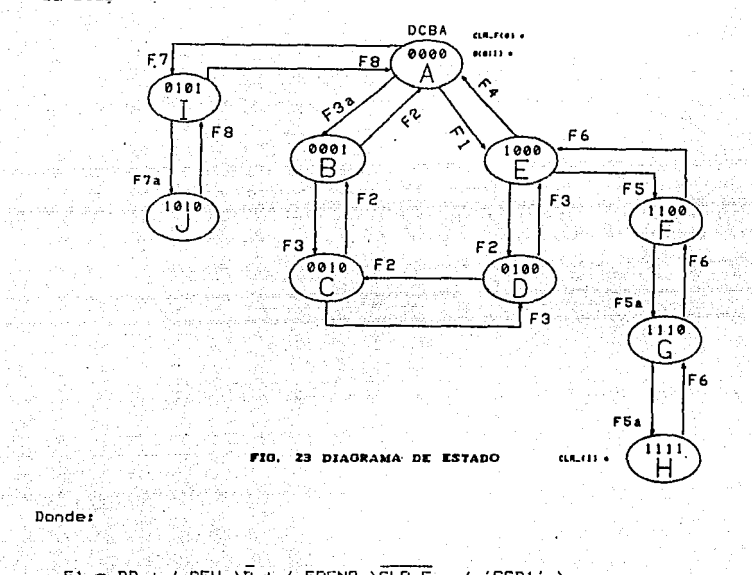

Su Diagrama de Estado es:

đ.

tilista en 1991.<br>Statistiker

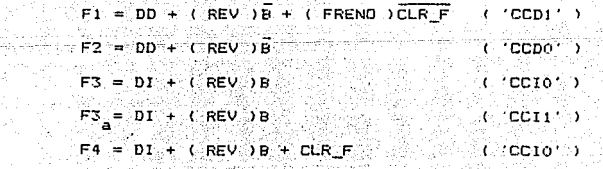

q.

VHAH الأستوقيون

# e de la provincia de la provincia de la provincia de la provincia de la provincia de la provincia de la provin<br>1990 : la provincia de la provincia de la provincia de la provincia de la provincia de la provincia de la pro<br>1 DISENO DE CONTROLADORES EMPLEANDO REGISTROS DE CORRIMIENTO 66

Arthur<br>March

÷и

alista.

있다.<br>사항자

감사 개의 ماليات الموا

ing ang pagkatang pangalang.<br>Sa pangalang pangangang pangalang pang

재발 일

a la Pacific

 $\mathcal{L}_{\mathcal{L}}$ 

<u>g Walausa ya</u> Shiriki

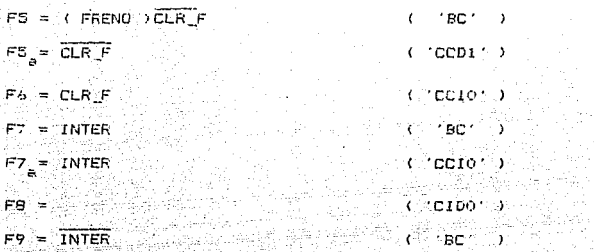

us new trong 1981<br>San Alexandria

i Maria Albert<br>1980 - Albert

58

a je na

 $\mathcal{D} \subset \mathcal{C}$ 

 $\pm 5.7$   $\pm 0.7$ 

도 높은 일

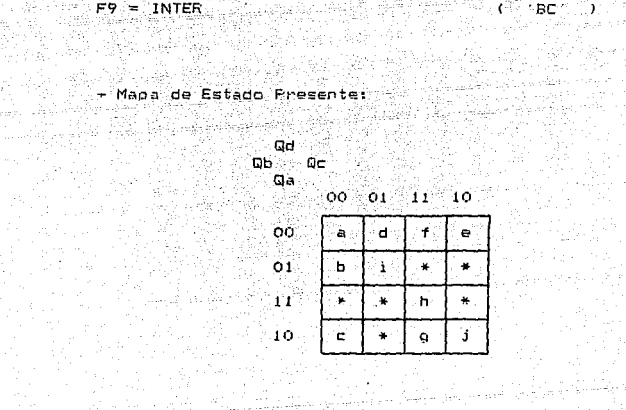

ants<br>Suidelinn

**VHAH** 

 $\begin{split} &\frac{1}{2} \left( \frac{1}{2} \left( \frac{1}{2} \right) \left( \frac{1}{2} \right) \left$  $\begin{array}{l} \mathbb{E}\left[\begin{array}{cc} \mathbb{E}\left[\mathcal{L}_{\mathcal{M}}\right] & \mathbb{E}\left[\mathcal{L}_{\mathcal{M}}\right] \\ \mathbb{E}\left[\mathcal{L}_{\mathcal{M}}\right] & \mathbb{E}\left[\mathcal{L}_{\mathcal{M}}\right] & \mathbb{E}\left[\mathcal{L}_{\mathcal{M}}\right] \\ \mathbb{E}\left[\mathcal{L}_{\mathcal{M}}\right] & \mathbb{E}\left[\mathcal{L}_{\mathcal{M}}\right] & \mathbb{E}\left[\mathcal{L}_{\mathcal{M}}\right] & \mathbb{E}\left[\mathcal{L}_{\math$ 

### DISENO DE CONTROLADORES EMPLEANDO REGISTROS DE CORRIMIENTO  $\overline{A}$ a na mga salawang mga kalawang nagawagang na mga kalawang mga kalawang mga kalawang mga kalawang mga kalawang<br>Mga kalawang mga kalawang mga kalawang mga kalawang mga kalawang mga kalawang mga kalawang mga kalawang mga ka

춘

 $\bar{L}$ 

Korean.<br>Diografia

2012년 1월 2일 중요.<br>2월 2일 1월 2일 1일

ų,

VHAH

 $\label{eq:1} \gamma_{\alpha\beta}^{\alpha\beta}=\gamma_{\alpha\beta}^{\alpha\beta}+\gamma_{\alpha\beta}^{\alpha\beta}+\gamma_{\beta\beta}^{\beta\beta}$ 

...

 $+$  Mapa de Acción:

 $\pi_{\alpha\beta\gamma\delta\gamma} \sigma_{\alpha\beta\gamma\delta\gamma} \max_{\alpha\beta} \pi_{\alpha\beta\gamma\delta\gamma} \sigma_{\alpha\beta\delta\gamma} \sigma_{\alpha\beta\delta\gamma} \delta_{\alpha\beta\delta\gamma} \sigma_{\beta\delta\gamma}$ 

 $\label{eq:2.1} \frac{1}{2} \mathcal{F}^{\mu\nu} = \frac{1}{2} \mathcal{F}^{\mu\nu} \frac{1}{2} \mathcal{F}^{\mu\nu} = \frac{1}{2} \mathcal{F}^{\mu\nu} \frac{1}{2} \mathcal{F}^{\mu\nu} = \frac{1}{2} \mathcal{F}^{\mu\nu}$ 

ri S

 $\frac{1}{2} \frac{\partial^2}{\partial x^2}$ 

 $\pi/2\geq 3$ 

 $\mathbb{E}_{\mathbf{a} \sim \mathcal{I}}(u)$  , we can called a since

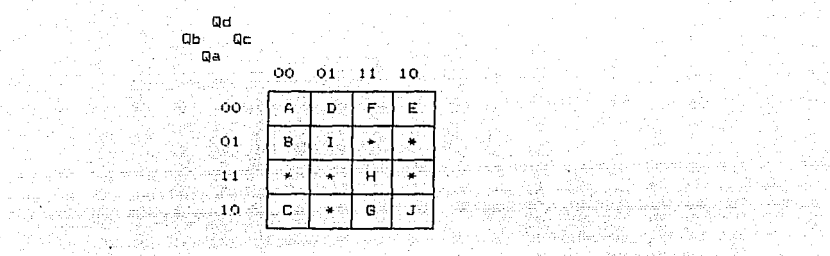

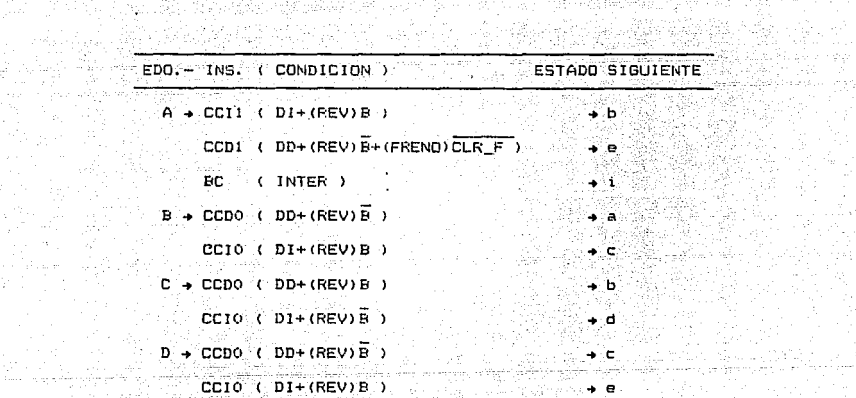

的不好是
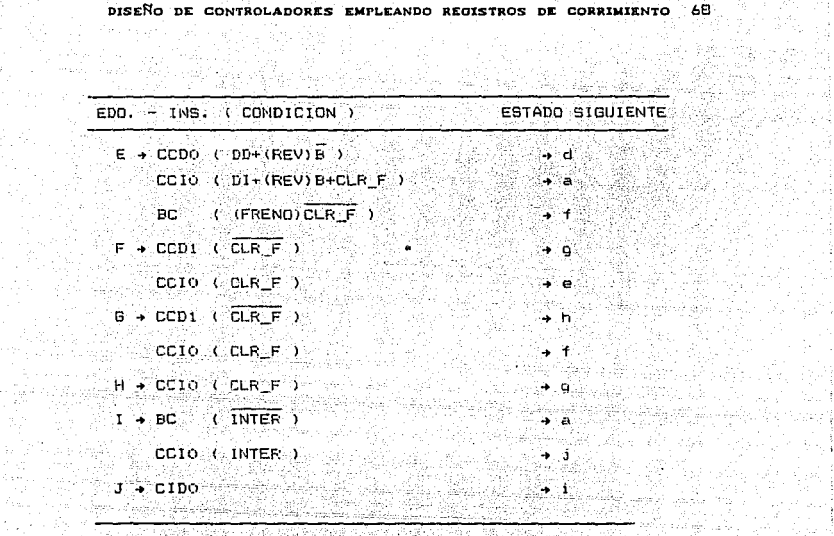

# 

전법 대화 책

발생

 $\sim$  0.5  $\sim$  5  $\pm$  5  $\sim$  5  $\%$  . ta<br>Santa Afrika da

 $\lambda$ 

 $\tilde{\gamma}_i$  , i.e.,  $\gamma_i$ ting Palawa<br>Pag

a Stalle 

el for Wall

ilian.<br>Ma

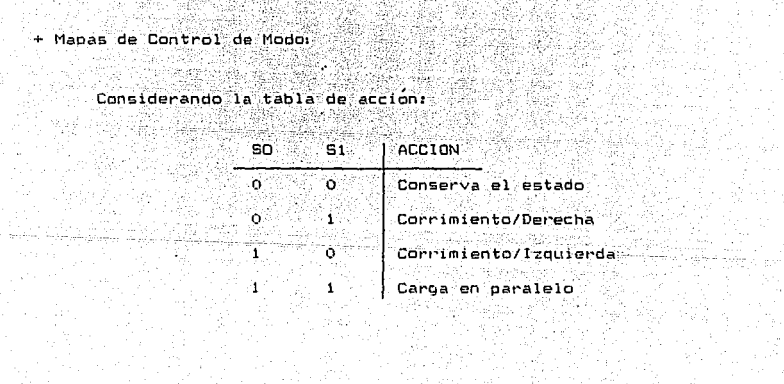

gian<br>1

 $\gamma_{\rm{max}} \sim 10^7$ 

**595** 

gh-Pigersong<br>Transformation

(2020) 22: 2020 terren<br>14 beskrive

신입 주의 재산<br>승강 작가

man<br>Antara filma 대행 보도 그리고

Í.

1.45%<br>사업자

sification.<br>Website

달군

120 90

AZ.<br>GA

itan yang diterbitkan.<br>Kabupatèn Pangkaluman

fill.<br>T

X.

DISENO DE CONTROLADORES EMPLEANDO REGISTROS DE CORRIMIENTO 69

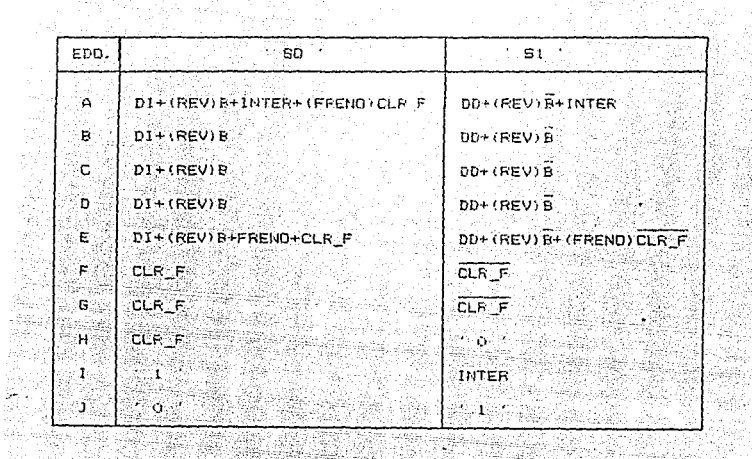

+ Mapas de Carga en Paralelo.

 $A = \begin{bmatrix} 1 & 0 \\ 0 & 1 \end{bmatrix}$  $Qb = Qc$ 

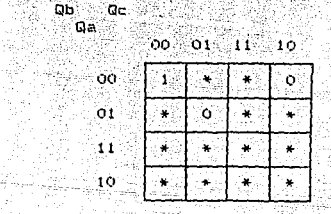

 $=$   $\overline{0}$ d  $\overline{0}$ c

VHAH

## DISENO DE CONTROLADORES EMPLEANDO REGISTROS DE CORRIMIENTO

ੀ ਉਹ  $Qb$   $Qc$  $n_{\rm B}$ 

 $\sim$   $\mathbf{B}$  .

 $00$   $01$   $11$   $10$ 

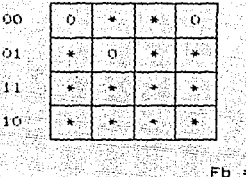

 $=$  Qd  $=$  $\sim$  Gb  $\sim$  $Q<sub>C</sub>$ i Qa

г.

Ö. ۰Ó  $\mathbf{1}$ 

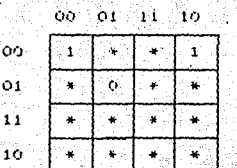

Εċ  $=$   $\overline{Q}$ 

ä

Qd **Db** is  $0$ c $-$ 

 $\mathbf{Q}_{\mathbf{R}^{(i)}},$ 7ý ഻൦൦

in 1

 $10$ 

- οö  $\overline{01}$  $11 - 10$ ం  $\ddot{}$ .
- ុំស្រ  $_{01}$ ٠,  $\alpha$ ₩  $\sim$ йŕ,  $\mathcal{U}$  . y. ÷. ₩ ¥ ¥ ψ. ¥ 1397 MARY<br>Propinsi

y.

 $Fd = 0d$ ş.

 $\frac{1}{\sqrt{2}}$ 

VHAH

70

DISENO DE CONTROLADORES EMPLEANDO REGISTROS DE CORRIMIENTO 71

+ Mapa de ' SR ' v ' SL '.

 $\sim 10^7$ 

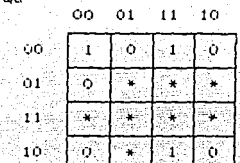

 $\int_{\mathsf{FSR}}$  = 0.4 QD Qd Qc + 0.1 Qc 11

na an a

 $\mathbb{R}^3$  is

다음을 보고 있다<br>1월 20일

14

 $Q_{\rm eff}$   $\sim$   $\beta$ 

s Chung

f.

 $_{\rm CSM}$  and any  $\Gamma$ 

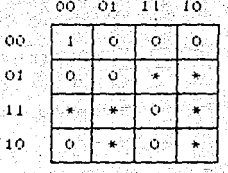

**VHAH** 

2010年4月

a da da da da da da an ama da an ama an ama an ama an ama an ama an ama an ama an ama an ama an ama an ama an<br>An Dùbhan ା ଏପ<br>ା ଘୁଣା<br>ା ଘୁଣା

## CONTROLADOF FROGRAMABLE.-

لأنائن ووصوا وراءه

รแบบของไม่อุปรุง

Es aquel que utiliza algún dispositivo de almacenamiento para contener instrucciones reconocidas por un sistema. Si el sistema por utilizar contiene languajes de alto nivel y/o simuladores se tiene la posibilidad de solucionar 1688-1860 in trans problemas mas complejos. iste alle s

El dispositivo de almacenamiento ( memoria ) permitira la escritura de programas secuenciales, cuyas instrucciones (en un controlador universal D basicamente soni

- a) Ejecución de la siguiente instrucción ( condicional o  $incondicional$
- b) Brinco hacia una localidad de memoria específica ( condicional o incondicional ).
- c) Desición entre la ejecución de la siquiente instrucción o brinco a una localidad específica. ik magi

VHAH

공원회의 회

쟓

an Karl II (1998)<br>2004 - Paul Barnett, amerikan

 $\mathcal{O}(\log n_{\rm H} \log n_{\rm H})$ 

÷ù s  $\sigma_{\rm T}$  1999년<br>12월 10일

 $\gamma_{\gamma} \approx \gamma_{\gamma} \gamma_{\gamma} \gamma_{\gamma} + \gamma_{\gamma} \gamma_{\gamma} \gamma_{\gamma} \gamma_{\gamma} \gamma_{\gamma} \gamma_{\gamma} + \gamma_{\gamma} \gamma_{\gamma} \gamma_{\gamma} \gamma_{\gamma} \gamma_{\gamma} \gamma_{\gamma} \gamma_{\gamma}$ 

El diseño de controladores micropropramables se analizará mediante una arquitectura basica, que unicamente permitira efectuar una cuenta (incremento en l'odel contador de programa (Fr.) Programm Counter ) Uun brinco ( asignación de un nuevo ( )  $\frac{1}{2}$  valor at  $\frac{1}{2}$  FG.  $\frac{1}{2}$ 도 있습니다 선호권 조화 있

 $\label{eq:4.1} \begin{split} \mathcal{L}_{\mathcal{A}}^{\text{M}}(t) = \frac{1}{2} \sum_{i=1}^{N} \frac{1}{2} \sum_{i=1}^{N} \frac{1}{2} \sum_{i=1}^{N} \frac{1}{2} \sum_{i=1}^{N} \frac{1}{2} \sum_{i=1}^{N} \frac{1}{2} \sum_{i=1}^{N} \frac{1}{2} \sum_{i=1}^{N} \frac{1}{2} \sum_{i=1}^{N} \frac{1}{2} \sum_{i=1}^{N} \frac{1}{2} \sum_{i=1}^{N} \frac{1}{2} \sum_{i=1}$ 

alah salah o sil

La arquitectura de un controlador microorogramable se imuesta 

FIG. 24 DIAGRAMA DE BLOQUES DE UN CONTROLADOR MICROPROGRAMABLE

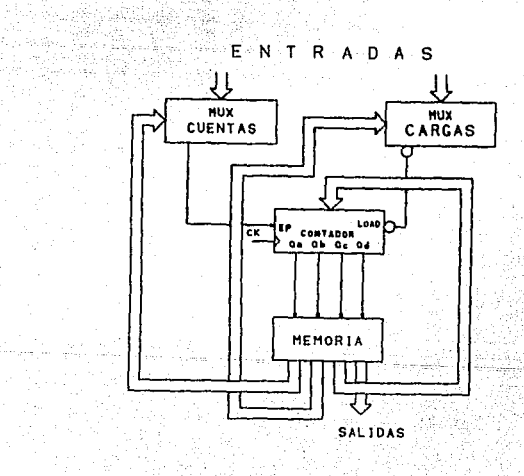

giyo dan

 $VHAH$ 

Es nacesario un formato de las microinstrucciones válidas en ésta arquitectura.

작품으

XX.

일정 이 방

 $\frac{1}{\lambda} \frac{1}{\lambda} \frac{1}{\lambda} \frac{d\lambda}{\lambda}$ 

### FORMATO DE LAS MICROINSTRUCCIONES A UTILIZAR

Cuenta Condicional + CC (variables), < salidas Cuenta Incondicional  $\rightarrow$  CI  $\times$  salidas  $\circ$ Brinco Condicional + BC ( variables ) [dir] < salidas >  $Brinco. Incoodictional++B1. Inco:14, Ino:14, Ino:14, Ino:14, Ino:14, Ino:14, Ino:14, Ino:14, Ino:14, Ino:14, Ino:14, Ino:14, Ino:14, Ino:14, Ino:14, Ino:14, Ino:14, Ino:14, Ino:14, Ino:14, Ino:14, Ino:14, Ino:14, Ino:14, Ino:14, Ino:14, Ino:14, Ino:14, Ino:14, Ino:14, Ino:14, Ino:14, Ino:14, Ino:14, Ino:$ Cuenta/Brinco Condicional + C/B C ( variable cta ) ,

t Regi ya Tari itan Sepanja, Ka

**Constantino Constantino (Constantino Constantino Constantino Constantino Constantino Constantino Co** 

للمرتبة وتلافين للافتراط

 $\sim$  salidas  $>$ 

## Los pasos a seguir en el diseño son:

alikala b

 $\sim \kappa^*$ 

i.- Identificar en el diagrama de estados las instrucciones a da kasan da san kasang at ay ay respectivas.  $\omega\in\mathcal{M}_{\mathrm{loc}}$ 

2.- Elaborar el listado del microprograma.

foriala i

3. Asignacion de variables ( a la entrada de los multiolexores en base al listado del paso anterior. ing the Adeles 4.- Tabla del microprograma que sera almacenado en la - 1420년 - 1420년<br>대한민국의 대학 1898 San  $\cdots$  memorial  $\cdots$ <sup>in</sup> Social Spie

10:24。

는 단속하실 거

 $\sim$  VHAH  $^{-1}$ 

The Control

Empleando el ejemplo de la maguina expendedora: Pilings

+ Diagrama de Estados.

ulari. Tangkili)

Serviços,

( Identificando las instrucciones a usar ).

W

La figura 25 muestra la reconfiguración realizada para muneu le eliminar dos direcciones distintas de brinco en un sólo estado. is the property of the complete and in dina Kabupatén Bandungan<br>Kacamatan Siarah - 전

يباقده l.

1996, 999 Quest

FIG. 25 DIAGRAMA DE ESTADO

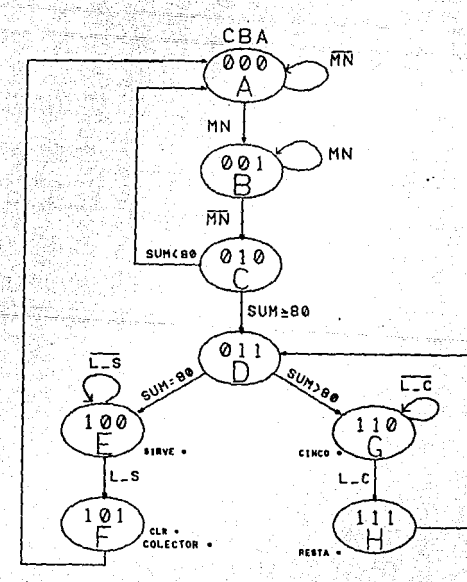

그것도 되

ia.

i Kristija والمدار

 $\epsilon_{\rm c}$  .

中国的名词

 $\begin{split} \frac{1}{2} \sum_{i=1}^{n} \frac{1}{2} \frac{d_{i}}{d_{i}} \left[ \frac{d_{i}}{d_{i}} \frac{d_{i}}{d_{i}} \right] \frac{d_{i}}{d_{i}} \\ \frac{1}{2} \sum_{i=1}^{n} \frac{d_{i}}{d_{i}} \left[ \frac{d_{i}}{d_{i}} \frac{d_{i}}{d_{i}} \right] \frac{d_{i}}{d_{i}} \left[ \frac{d_{i}}{d_{i}} \frac{d_{i}}{d_{i}} \right] \frac{d_{i}}{d_{i}} \end{split}$ 

. 그리<br>요즘 최

도 속에 좋?

 $\mathcal{L}_{\text{max}}^{(1)}$ 

ga alka<br>Ma

فعراني

1300

ing terminal<br>NGC 1987 Viz haine.

눈 호..

<u> 1999 - 1999</u><br>1999 - 1999 - 1999

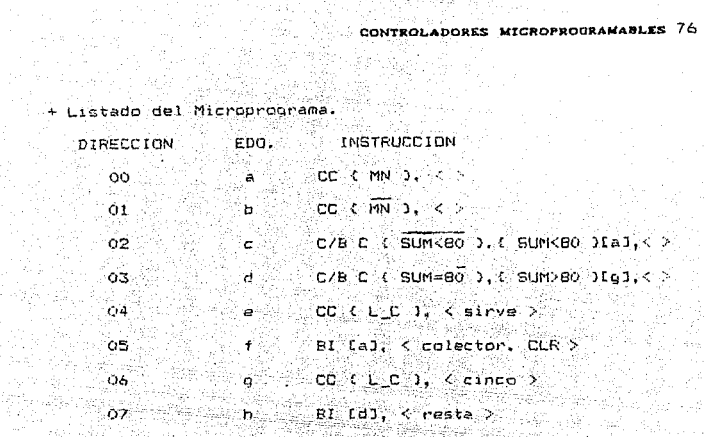

La assunation de variables en las entradas de los<br>multiplexores<br>ENT. MUX\_CUENTA MUX\_CARGA

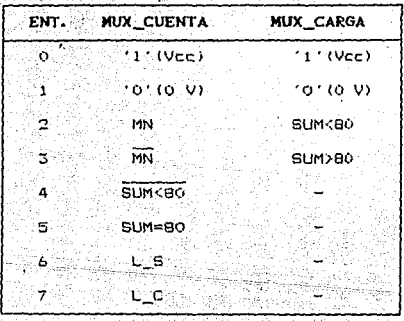

 $\pm$   $\mu$ 

VHAH  $\mathcal{O}(\mathcal{O}(\log n))$ 

 $\label{eq:2.1} \frac{1}{2} \int_{\mathbb{R}^3} \left| \frac{d\mathbf{r}}{d\mathbf{r}} \right|^2 \, d\mathbf{r} \, d\mathbf{r}$ 

angeling<br>1968 – Paris<br>1969 – Paris

in 124 Sult.<br>Jeografi

 $\mathbb{R}^3$ 

 $\hat{\boldsymbol{\beta}}_0$ 

26.00

 $\hat{c}_i$  ,  $\hat{c}_i$ 

# 

în,

원화되다

VHAH a jihar 19

t (1984)<br>1990 - John Berton, amerikansk politik<br>1990 - Johann Berton, amerikansk politik

t.

lett.

V. 노벨 49 w

-18

W. 

17. ISB

 $\sim 10^{-1}$ 

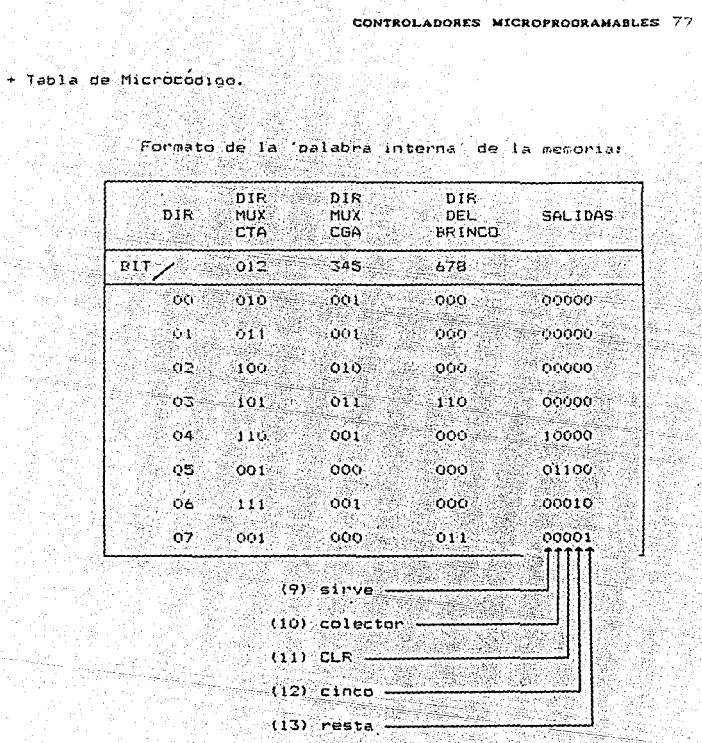

i 1946 - Albani<br>Maria III, politikar<br>Maria II, politikar

- Aplicando está tecnica al ejemplo de las luces secuenciales. la figura 26 muestra la estructura de trabajo propuesta, empleando memorias y registros de corrimiento.

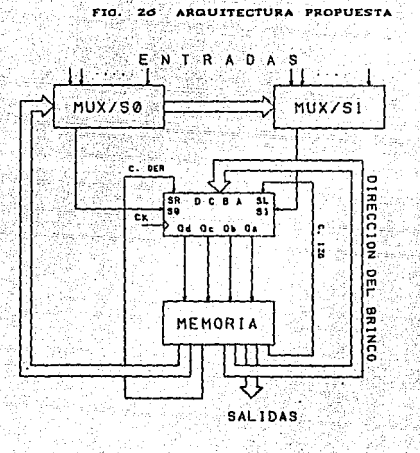

VHAH

Considerando ésta arquitectura, se requiere de nuevas instrucciones validas, cuvo formato está definido de la siquiente manera:

INSTRUCCION ( variables ) (dir (si existe brinco) ). ( salidas >

Las instrucciones son las ya definidas, para los sistemas de control configurados en base a requitros de corrimiento. Pero considerando ademas las combinaciones entre ellas, creando instrucciones condicionales. Encontrandose estas identificadas por una diagonal '/', que indica las posibles acciones, por ejemplo:

La instrución:

 $\pm$  CC 1/0 1/0 /BC ( x ), ( y ), ( )

indica, que se realizará un corrimiento hacia la Izouierda, hacia la Derecha o un Brinco Condicional, dependiendo de los valores que tomen las variables de condición 'x' y 'y'. considerando la tabla de acción del registro de corrimiento, e introduciendo un 'i' por las entradas 'SL' o un 'O' por 'SR' según sea el caso"

## ESTA TESIS NO DEBE SALIR DE LA BIBLIOTECA

VHAH

VHAH

## DESARROLLO:

identificación de instrucciones .+.∄La  $1a5$  $\mathbf{e}$ Diagrama en de Estados se muestra en la figura 27.

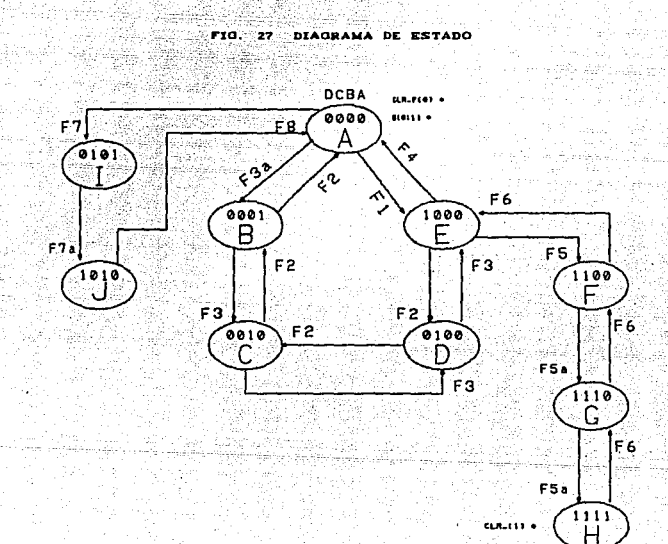

VHÁH

 $\begin{split} \mathcal{F}^{(1)}_{\mathcal{F}}&=\lim_{\substack{\longrightarrow\\ \longrightarrow}}\lim_{\substack{\longrightarrow\\ \longrightarrow}}\lim_{\substack{\longrightarrow\\ \longrightarrow}}\mathcal{F}^{(1)}_{\mathcal{F}}&=0, \end{split}$ 

Dander<br>Dander<br>Anderstadt

koj.

a di Laborato<br>Marekana (Laborato)

ti se<br>Statistik politik konstantine

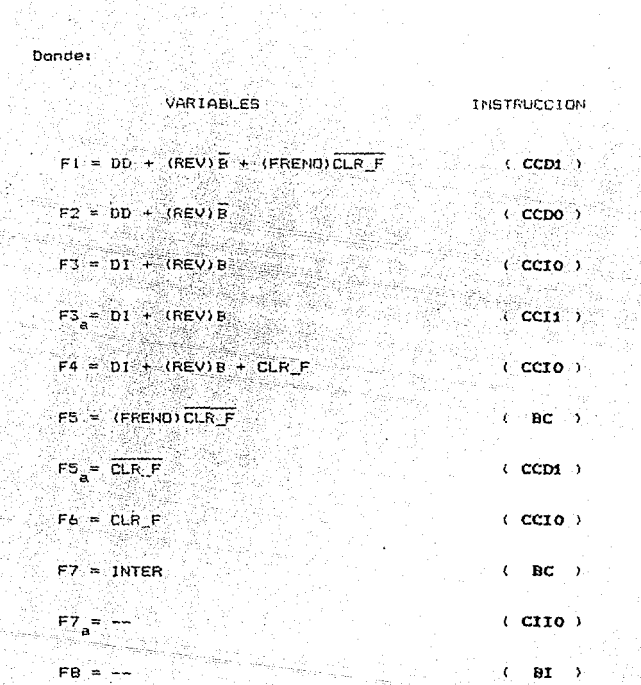

 $\hat{r}_{\rm c,10}$ 

a ya Marekati<br>Marekati ya Marekati<br>Marekati ya Kara ya Marekati ya Marekati CONTROLADORES MICROPROGRAMABLES 82

1975-yil<br>1982-yil Quind

triet 마짜

ge Ro N. 78 38 

ertität<br>1942 March

a kalendari ya matsayin ku

i san ng mga<br>Kabupatèn Kale 12. ASSESSE<br>1922 - ANDERS

Pilipinas<br>Bernama

أوالي والمحارب والمهاري وأمار

di digitale Sitre.<br>Gregorian

주는<br>일주

da parti (1969)<br>1920 - Paul Barton<br>1920 - Paul Barton

42

an<br>Tanah<br>Mangkan

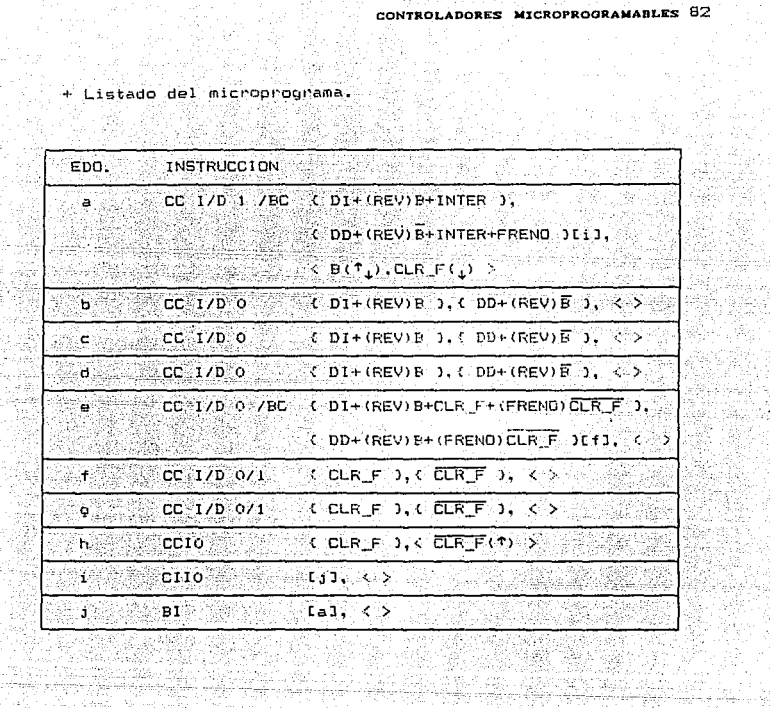

 $\frac{1}{\sqrt{2}}$  , where  $\frac{1}{\sqrt{2}}$ 

a ta 1990.<br>1991 - An Donald Company, amerikan pendadi pendadi menganjakan bahwa bahwa dalam bahwa dan pendadi kelahaan d<br>1991 - An donald Company and tanggal dan bahwa dan bahwa dan bahwa dan bahwa dan bahwa dan bahwa dan

## a (bari menganakan)<br>Kabupaten Semang Pada Palau g Marien CONTROLADORES MICROPROGRAMABLES 83 CONTROLADORES MICROPROGRAMABLES 83

in K

개 있었다. 품로 두집 1

ŵ.

an Salah<br>Mga Bara<br>Mga Pana it it yn d

#1999 부탁을 보고

> Wang nut Arijas

> > V.

 $\mathcal{X}\in\mathcal{X}_{\mathcal{A}}$ 

lin<br>Artista parametrista

 $\sim$   $_{\odot}$ 

그는 사람들의 사람들은 아직 사람들이 있다.

## + Asignación de entrada a los multiplexores. Asignación de entrada a los multiplexores.<br>A composición de entrada a los multiplexores.

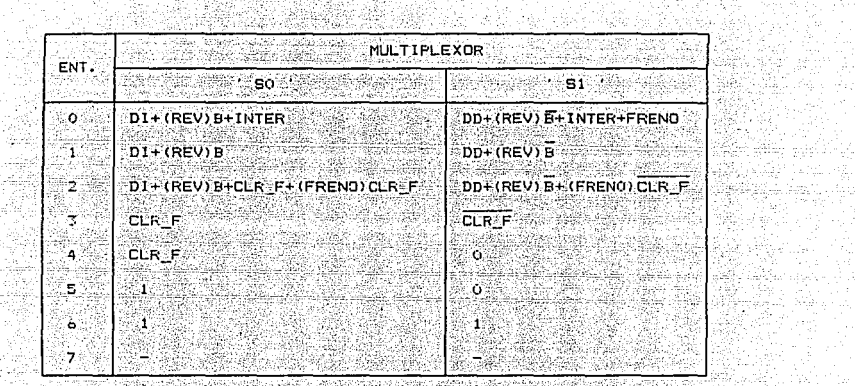

 $\begin{array}{l} \star \end{array} \begin{minipage}{0.9\linewidth} \star \begin{array}{l} \star \end{array} \begin{minipage}{0.9\linewidth} \star \end{minipage} \begin{minipage}{0.9\linewidth} \star \end{minipage} \begin{minipage}{0.9\linewidth} \star \end{minipage} \begin{minipage}{0.9\linewidth} \begin{minipage}{0.9\linewidth} \star \end{minipage} \begin{minipage}{0.9\linewidth} \star \end{minipage} \begin{minipage}{0.9\linewidth} \star \end{minipage} \begin{minipage}{0.9\linewidth} \star \end{minipage} \begin{minipage}{0.9$ 

사회는 참도하군요

المستقل المستقل المستقل المستقلة<br>والمستقل المستقلة المستقلة المستقلة<br>المستقلة المستقلة المستقلة المستقلة المستقلة

 $\tau = \alpha \pm l$ 

Los valores de las salidas deberan ser retenidos por un<br>elemento de memoria.<br>elemento de memoria.

R.

ŵ

לא המודע המודע המודע המודע המודע המודע המודע המודע המודע המודע המודע המודע המודע המודע המודע המודע המודע המודע<br>המודע המודע המודע המודע המודע המודע המודע המודע המודע המודע המודע המודע המודע המודע המודע המודע המודע המודע המ

조수 있으면 나오

Alexandri<br>Alexandria

engangung mele<br>Wilayah melepul

护理工具

Rata ya San<br>Kanada ya Katika<br>Kanada

ana<br>Tinggan<br>Tinggan

 $\label{eq:3.1} \begin{split} \mathcal{L}_{\text{eff}}^{\text{1}} & \mathcal{L}_{\text{eff}}^{\text{1}} \mathcal{L}_{\text{eff}}^{\text{1}} \mathcal{L}_{\text{eff}}^{\text{1}} \mathcal{L}_{\text{eff}}^{\text{1}} \end{split}$ 

a Cally

ente<br>Stat 갔

> ang.  $\sim 10^7$

فأجدونهم

de estuarios

للأفاء عييد وكرفعها

10. Alba

VHAN

- สัมมงกระทั่งนั้น<br>เพิ่มเวลา ก็มาให้แล้ว

 $\widehat{\mathcal{W}}^{\text{in}}$ 

nd op

## $\begin{array}{l} \mathcal{D}_{\mathcal{A}}(\mathcal{B}_{\mathcal{A}}^{\text{reg}}) \\ \mathcal{D}_{\mathcal{A}}^{\text{reg}}(\mathcal{B}_{\mathcal{A}}^{\text{reg}}) \end{array}$ - Tabla de Microcódigo.

trata<br>Alianza

iling ay<br>Reference

정말로

**Educato de la palabra interna de la memorial<br>Educato de la palabra interna de la memorial** 

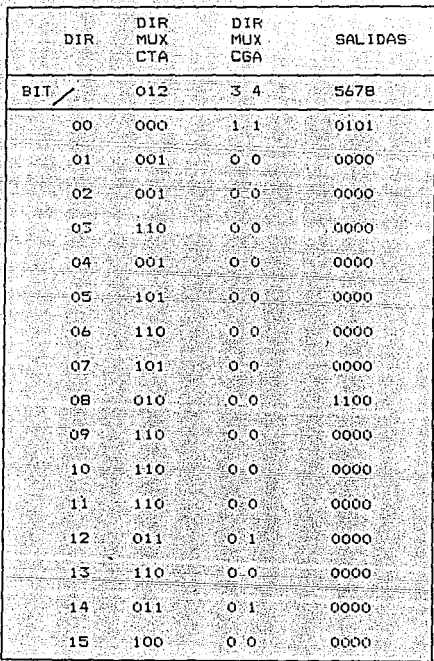

## VI. DISEÑO DEL PROGRAMADOR DEL MCB748

VI.1. REQUERIMIENTOS.

an is not a selection

El Frogramador de MC8748 deberá:

- Coordinar la lectura de los datos suministrados mediante un teclado heredecimal y la decodificación de los mismos a siete seomentos para ser desplecados a un display de tres digitos. - Estos datos serán interpretados como la longitud del programa e se ma es este li aktiv gidala en bytes. මාණ

- Controlar el direccionamiento y la lectura del codigo de instrucción contenido en una memoria ( MCM2716 ). - Generacion de los trenes de pulsos requeridos para la v programacion de la memoria del MCB74B.

Para el control del programador con los requerimientos anteriores resultan ineficientes los controladores implementados con una arquitectura como las propuestas anteriormente, a causa de la cantidad de variables de entrada y salida que se requiere operar, sin mencionar la gran variedad de estados que deberá trabajar. Considerando esto y analizando las características de los microorocesadores, se propone, una srquitectura de trabajo implementada mediante un microcontrolador de éste tipo, y en especíal de MC8748, ya que se trata de un sistema completamente : integrado en un encapsulado, que simplifica considerablemente su utilización al eliminar gran cantidad de conexiones externas que se requerirían de no contener su memoria y reloj integrado.

بالركي المعادي

VHAH

PROGRAMADOR DEL MCG748. 86 그리고 나오 좋은데

in s

ring College of<br>Presidenti

## VI.2 CARACTERISTICA DEL MICROCONTROLADOR MC8748.

 $\langle \bar{m}_i \rangle$  :

an teached As -52 동문

 $\label{eq:2.1} \mathcal{L}_{\text{eff}}^{(1,2)} = \mathcal{L}_{\text{eff}}^{(1,1)} \left( \mathcal{L}_{\text{eff}}^{(1,1)} \right) \mathcal{L}_{\text{eff}}^{(1,1)}$ والكهان سرائيس والهواة

.<br>Se stenaria

노 도시

Esta computadora de B bits incluve 70 instrucciones, 21 para saltos condicionales, 27 lineas de entrada y salida, un reloj interno, i k-byte de memoria EPRON, una memoria RAM de 64 rena ya bytes, ambas con capacidad de expansion. 992 IS G. R

El HC8748 es empleado con el propósito, de desarrollo, es decir, para el diseño, mientras que para la producción. en senie se emplea el NC-8048, que difiere en la memoria RDM que EUSTITUVE & la EFROM del primero.<br>Eustituve & la EFROM del primero.

La configuración de las patas del MC-8748 se muestra en la 1989 Angelskap i Sammen i Berne  $\pm$  figura  $28.728$ 그리고 주 De gay

FIG. 28 CONFIGURACION DEL MC8748 sa ng pangalang tingga na sa pangalang ng pangalang ng pangalang ng pangalang ng pangalang ng pangalang ng pan<br>Mga pangalang ng pangalang ng pangalang na pangalang ng pangalang ng pangalang ng pangalang ng pangalang ng pa

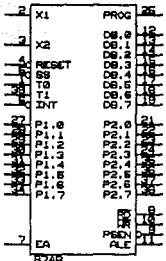

VHAH

Li Serge

ł

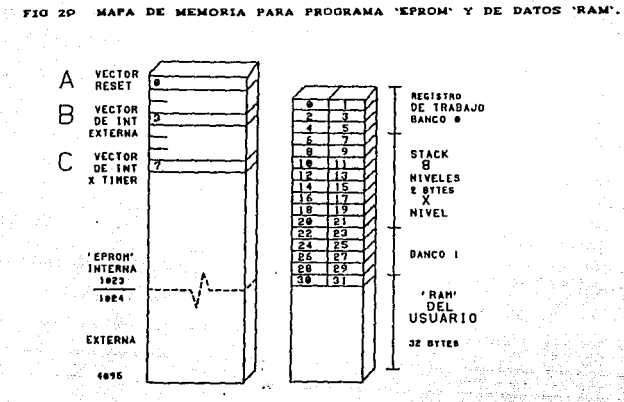

A + Cuando de activa la línea RESET el 8748 realiza el primer FETCH en 14 dirección (10000)

B + Al activarse la señal INT del 8748 se genera una llamada a la subrutina que comienza en la dirección (0003). es decir, la la primera instrucción de la subrutina a ejecutarse debera colocarse aqui (generalmente se escribe un JMF) y el final de la subrutina debe ser una instrucción del tipo RETR o RET. 노인의

C + Cuando existe un overflow (sobre flujo) de TIMER se genera una llamada a subrutina en la dirección 0007 (debiendo también ser la ultima instrucción de la subrutina un RETR o RET.

> in ya Skaal

entar Matsutzi<br>San Salah Indonesia<br>San Salah Indonesia

R

 $\label{eq:3.1} \mathcal{L}(\mathcal{F}) = \mathcal{L}(\mathcal{F})$ 

eri S VHAH

an P

ليبي.<br>المراجع An angle at the

그리 회사를 보면해

 $\bar{z}$ 

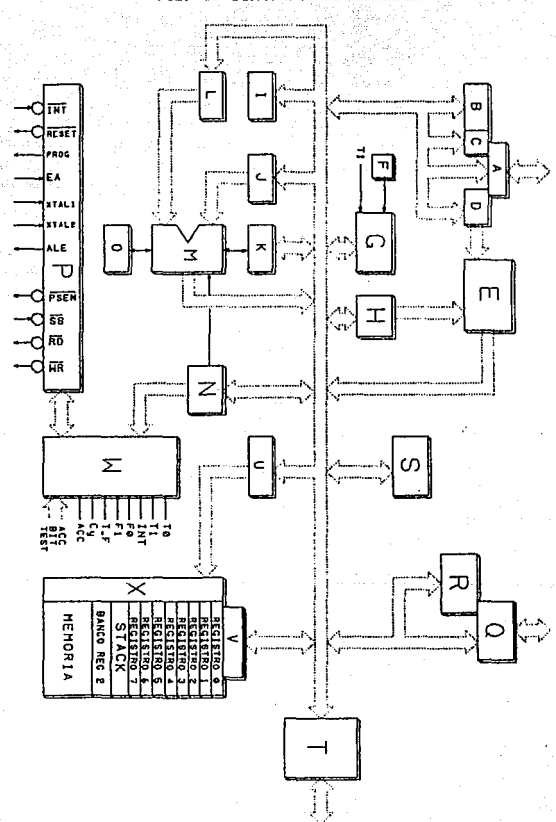

FIG. 30 **DIAGRAMA** ĎЕ **BLOQUES** 

agar Link

 $\alpha$  and  $\beta$  ,  $\alpha$  ,  $\beta$ 

그 남자 학 VHAH  $\label{eq:R1} \mathcal{L} = \sum_{i=1}^N \sum_{i=1}^N \sum_{j=1}^N \sum_{j=1}^M \sum_{j=1}^M \sum_{j=1}^M \sum_{j=1}^M \sum_{j=1}^M \sum_{j=1}^M \sum_{j=1}^M \sum_{j=1}^M \sum_{j=1}^M \sum_{j=1}^M \sum_{j=1}^M \sum_{j=1}^M \sum_{j=1}^M \sum_{j=1}^M \sum_{j=1}^M \sum_{j=1}^M \sum_{j=1}^M \sum_{j=1}^M \sum_{j=1}^M \sum_{j=1}$ 

- 1 2 - 12 - 12 - 2 - 2 - 2 - 2 1 - 1 1

Gendal (중국)

 $A \equiv$  BUFFER PUERTO 2.  $B \equiv$  PUERTO 2 (PARTE BAJA) Y EXPANSION DE E/S  $C \equiv$  PUERTO 2 (PARTE ALTA)  $D \equiv$  CONTADOR DE PROGRAMA (PARTE ALTA)  $E \equiv \text{`EPROM''}$  ik  $x =$  $F \equiv$  oscilabor  $G \equiv \text{TIMER}$  $H \equiv$  CONTADOR DE PROGRAMA (PARTE BAJA)  $I \equiv$  ACUMULADOR  $J \equiv$  REGISTRO TEMPORAL  $K \equiv$  REGISTRO DE BANDERAS  $L \equiv L$ ATCH DE ACUMULADOR  $M \equiv$  UNIDAD ARITMETICA LOGICA  $N \equiv$  REGISTRO DE INSTRUCCIONES Y DECODIFICADOR  $0 \equiv$  AJUSTE DIRECCIONAL  $P \equiv$  UNIDAD DE CONTROL  $Q \equiv$  BUFFER - BUS  $R \equiv$  LATCH DEL SUS  $S \equiv$  REGISTRO DE ESTADO  $T \equiv$  PUERTO 1 - BUS - BUFFER - LATCH  $U \equiv$  REGISTRO DE DIRECCIONES "RAM"  $V = \text{MULTIPLICATION}$ W E LOGICA DE SALTO CONDICIONAL  $X \equiv$  DECODIFICADOR

a dan sebuah salam diterbahkan pendadan pendadan salah salah pendada dan pendada salah salah salah salah salah<br>Sebagai dan salah salah salah salah salah salah salah salah salah salah salah salah salah salah salah salah sa

### VI.2.1. DESCRIPCION DE LAS LINEAS DE ENTRADA-SALIDA.

PUERTO 1 CP10 → P17) Y PUERTO 2 CP20 → P27).

Características:

 $\star$  Ambos tienen caracteristicas identicas.

- . Cuando operan como salidas estas son del tipo "Latch".
- \* Come puertos de entrada no son tipo "Latch" y por tanto las entradas deben estar presentes hasta que se efectue la lectura
- de datos.
- / Las entradas deben ser "TTL" y las salidas manejan una sola AB S carga también de este tipo.
- \* Los datos purden ser "Mascarables" con instrucciones ANL DRL.

## BUS (DBo + DB7).

Características:

- + Es un puerto bidireccional de B bite asociado a los habilitadores de entrada y salida RD y WR respectivamente. \* Si la característica bidireccional no se necesita, el BUS se puede utilizar como puerto de salida tipo "Latch" o puerto de entrada "No Latch".
- \* Las lineas del puerto son de tercer estado.
	- \* El modo tipo "Latch" (INS, OUTL) es empleado cuando el BUS no se usa como puerto de expansion. Las instrucciones OUTL y MOVX pueden ser mezcladas si es necesario. Empero, una salida

743.C

previamente "Latcheada" será destruida por la ejecución de una instrucción MOVX y el BUS tomará un estado de alta impedancia. For lo que el uso de MOVX después de un OUTL para poner el BUS en alta impedancía es necesario antes de ejecutar una INS para leer una palabra externa.

Albertage ap

Como puerto de salida + OUTL + genera el pulso WR. Como puerto de entrada + INS + genera el pulso RD. Cuando no se lee ni se escribe el puerto BUS permanece en estado de alta impedancia. <u> 대표 대통령 특별 등</u> ia Agear

## $\blacksquare$  Entradas TEST e INT.

મે.

فككاء فالمخاص والروز

Son tres pines que pueden usarse como variables condicionales con instrucciones del tipo JMP. Permiten realizar an an an an an a saltos sin tener que hacer una lectura de puerto.

#### VI.2.2. INTERRUPCIONES.

Una interrupcion se inicia al aplicar un nivel "0" en el pin INT (si y solo si se encuentra habilitado el modo de Interrupciones).

El sistema de interrupciones es de un solo nivel, ello implica que si durante la ejecución de una interrupción aparece otra petición del mismo tipo se ignora hasta que se ejecute la orimera.

Lo mismo sucede si la segunda petición es interna (por overflow del TIMER).

فاستقرعها فللحضاء وقكام الأمادات والهلطيسا

**VHAH** 

**VHAH** 

الفادسة بالإنجليل

En caso de que una interrupción por TIMER ocurra al mismo tiempo que una externa, se le dara prioridad a esta última. La interrupción por TIMER es tipo "latch" y por tanto se le dará servicio posteriormente. 

Instrucción ENI 4 activa interrupciones. Instrucción DIS I  $\rightarrow$  desactiva interrupciones. El pin INT tambien puede supervisarse con la instrucción JNI Si no se utilizan interrupciones INT puede emplearse como ليدلون والمتابيا antaran sebuah suka sebagai ke entrada tipo TO y TI.

## $VI.2.3$  TIMER.

်င်းလိမ်းသမားနို့သည့် ရှိခွန်

Es un contador de 8 bits, con el que se pueden generar (tiempos de espera) loops de tiempo sin sobrecargar al procesador.

Como contador, el TIMER puede inicializarse con:

## MOV T,  $A^T$ ;  $T^+ \leftarrow A$ MOV  $A, T, A + T$

El contenido del contador no se afecta por RESET, solo por instruccion.

Existen dos medios para detener la operación del contador:

STOP TCNT ; por instrucción

RESET ; fisicamente

VHAH

 $\mathbb{P}^{n_2 \times n_1} \subset \mathbb{F}_n$ 

y dos formas para arrancar el contador:

 $\sim$   $_{\odot}$ 

CC.

v pod, -12

Giano

STRT : ; por instrucción, incrementa la  $\frac{1}{2}$  cuenta cada 32 ciclos. STRT CNT ; por instrucción. El contador se incrementa con cada transi-<br>Se incrementa con cada transi-Ción ALTO-BAJO del pin Ti. 1927 TAN <sup>i</sup> Wanda

iki a Ares in

La interrupción por TIMER puede habilitarse o deshabilitarse **SENERARA DE** المؤاثر respectivamente con las instrucciones siguientes:

> EN TCHTT ; DIS TONTI :

## VI.2.4. PC Y STACK.

EL PC utiliza solo 10 bits para direccionar 1024 bytes del "EPROM" interno. los dos bite mas significativos del PC, permiten realizar "FETCHS" A "EPROMS" externos.

El Stack se accesa a través de un apuntador "Stack Pointer" 动真实体的 计 de 3 bits. Durante interrupciones o llamadas a subrutinas, el valor del PC se quanda en un part de registros del Stack (que  $\sim$  contienen 16 bytes, es decir, hasta 8 anidaciones de subrutinas).

El Stack inicia en las localidades B y 9 de la "RAM". En caso de sobreflujo se reescribira en estas localidades.

VI. 2.5. REGISTRO DE ESTADO CPROGRAM STATUS WORD "PSW").

Es una palabra de 8 bits que puede ser cargada a y del acumulador.

Los tres primeros bits menos significativos conforman si Stack Pointer, por lo que es afectado por las instrucculones CALL y RETR, y al efectuarse una interrupcion.

VHAH

## Los bits del PSW se definen:

 $0 \rightarrow 2$  = Stack Pointer.

Wikipedia

3 a No usado.

. Whisk

 $\Lambda_{\rm DM}$ 

 $4 \equiv$  Selector de Bancos de Registros.

 $0 \rightarrow$  Banco  $0$ 

- $1 -$  Banco  $\frac{1}{2}$
- S a Puede ser accesada por el usuanto. trabaja  $con$ 
	- la instrucción de salto condicional JPO. 抽発式
	- $6 =$  Canny auxiliar,
	- 7 = Carry (Bit de acarreo).

## VI.2.6. RELOJ INTERNO.

El 8748 cuenta con un reloj interno que solo necesita una referencia de frecuencia (Cristal, Inductor o Reloj Externo) para activar dicho circuito resonante de alta ganancia, con un rango de frecuencia de l'a 6 MHz.

## Configuración Básica del Reloj.

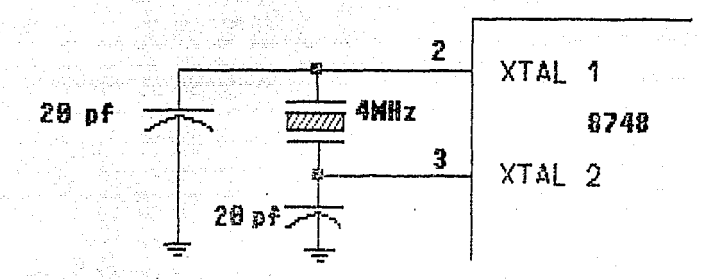

#### VI.2.7. RESET.

Permite la reinicialización del procesador mediante el Pin del mismo nombre, activo en 0 que debe permanecer por lo menos 30 mseo. a tierra. después que la fuente de poder esté dentro del rango de tolerancia. Si el sistema ya se encuentra energizado. solo necesita de 5 ciclos de maquina.

```
Efectos del RESET.
```
- $-$  FC  $+$  00000000
- $-$  SP  $\leftarrow$  000  $\frac{1}{2}$
- 84kg - Selecciona Banco O de registros.

NQ

- Selecciona Banco O de memoria.
- BUS en alta impedancia (excepto cuando EA = 5v).
	- Puertos 1 y 2 se fijan en modo de entrada.
	- Deshabilita interrupciones externas y de TIMER.
- o Dettenerel contador de TIMER.<br>Constituir de la contador de TIMER.
	- Bandera de Sobreflujo de TIMER a 0.

- $=$  FO  $\times$  F1 en O  $\approx$
- Deshabilita la salida del reloj por TO.

Configuración Básica del RESET.

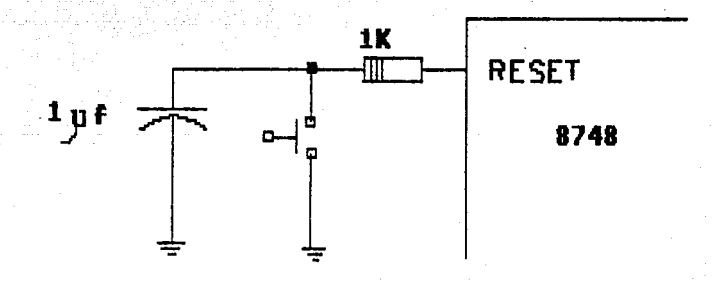

akét dumutan Gisa

VI.3. PROGRAMACION DEL MC8748.

El proceso de programación consiste en:

52

- Activar el modo de programación.

Aplicar la dirección (sque será almacenada en modo latch ) del ang pagbagan di sebagai sebagai sebagai sebagai sebagai sebagai sebagai sebagai sebagai sebagai sebagai sebaga<br>Sebagai sebagai sebagai sebagai sebagai sebagai sebagai sebagai sebagai sebagai sebagai sebagai sebagai sebaga en it beva

dato a programar,

t Stimmers

- Aplicar el dato en el BUS, y

Los oulsos para grabar el dato. e ser antalistik

Los pin's empleados son:

XTAL1 Relot de  $3 - 4$  MHz. XTAL2

- Inicialización y almacenamiento de la dirección **RESET**  $\mathcal{L} = \{ \mathbf{0}, \mathbf{V} \in \mathbb{C}^n \}$  , we define the set of  $\mathcal{L} = \{ \mathbf{0}, \mathbf{V} \}$ 

-> Selecciona el Modo de Programación (0 Vcc.). TO<sup>1</sup>

Activa el Modo Programa (Vcc - 18.5 V ) EA

Puerto de entrada para la Dirección y el Dato. **BUS** 

P20-P22 - Puerto de la entrada de la Dirección (2 BMS).

**YDD** Fuente suplementaria (  $5.25 - 21.5$  V).

PROG -- Pin donde se aplica el pulso de Programacion

 $($  Vcc  $-$  18.5 V  $)$  .

VUAU

iai.

**VHAH** 

þv

ana.<br>Bandera pada al

akan sepasan

 $\mathcal{M}$ 

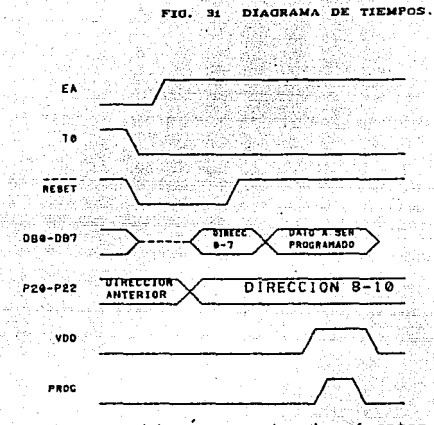

i. Zu

15 والأودع

Connientes que debenán soportar las fuentes de poder: rentz<br>Alexandria

Ipp  $= 20 \text{ mA}$  $I<sub>PROO</sub> =$ œΑ Ira  $\mathbf{I}$ mΔ

- 5 - 5 - 5 - 6

6. S.K

till gallfer

se nilat kas den

함

 $NOTA = 0$ n intento para programar un  $AGP748$  mal configurado ocasionaria severos daños. e Sayar<br>Santa

 $\begin{tabular}{c} L_G \\ \hline \end{tabular} \begin{tabular}{c} \hline \textbf{L}_G \\ \hline \end{tabular} \begin{tabular}{c} \multicolumn{2}{c}{\textbf{L}_G \\ \multicolumn{2}{c}{\textbf{L}_G \\ \multicolumn{2}{c}{\textbf{L}_G \\ \multicolumn{2}{c}{\textbf{L}_G \\ \multicolumn{2}{c}{\textbf{L}_G \\ \multicolumn{2}{c}{\textbf{L}_G \\ \multicolumn{2}{c}{\textbf{L}_G \\ \multicolumn{2}{c}{\textbf{L}_G \\ \multicolumn{2}{c}{\textbf{L}_G \\ \multicolumn{2}{c}{\text$ precencia de la señal de reloj ALE. La ausencia de  $-10$ ruede emplearse para deshabilitar el programador.

- Andrew West Allen

- 1945 - 1954

Configuración de la base del integrado antes de ser insertado totok teknolik ol iO 발음 12 분위 os pod Kanaš  $\mathcal{L}_{\mathcal{M}} = \mathbf{R} \mathbf{S} + \mathbf{R} \mathbf{S} + \mathbf{R} \mathbf{S}$ ila instructio

ên H

 $VDD = 5V$ RESET =  $0V$ ∴ TO = 5 V  $EA = 5V$ **Pro** =  $P_{11} = 0$  V

 $\texttt{SeRal}$  de Reloj - funcionando a componente de la populación de la populación de la populación de la populación de la populación de la populación de la populación de la populación de la populación de la populación de l n er ført

Antes de retirar el MC8748, el programador deberá estar en un estado semejante al anterior, a excepción del pin EA que deberá tener 18 V aplicado.

Verky (Bell

 $VHAH$ 

추 직장 잃은

### VI. 4. AROUITECTURA Y PROGRAMAS PROPUESTOS.

El Programador de Microcontroladores consta de una etapa de circulteria y otra de instrucciones propiamente dicho. Tales instrucciones constituyen rutinas que conforman el programa central de proceso. cada rutina tiene una actividad específica vale por lo general controla una etapa de la circuiteria.

VI. 4.1. DESCRIPCION DEL PROGRAMA PROGMIC'.  $E1-programa\_initialmente \quad habita \quad las \quad infenrupc 10005$ externas.

Tiene una instrucción de salto en el Vector Reset a la rutina INICIO.

Una instrucción de salto a la rutina INTERR en el Vector de Interrupcion Externa.

Define la tabla de codigo a siete segmentos.

service of

Invoca la rutina LIMPIA.

Alternadamente realiza un llamado a las rutinas DESP v SENSA.

## VI.4.2. RUTINA 'LIMPIA'.

Se encarga de inicializar las localidades 30H. 32H y 34H de la 'RAM' con el valor de 3FH, que corresponde al codigo "0" para siete segmentos, agui se almacenarán los correspondientes códidos

화국 도와 자동차 대학 사람들

**SAN** 

VHAR

a ser desplegados y que fueron suministrados mediante el Teclado. los valores en hexadecimal correspondientes se almacenaran en las localidades 31H, 33H y 35H respectivamente, por lo que LIMPIA les asigna el valor de 0.

## VI. 4. 3. TECLADO

El sistema realizara una transmision de datos uno a uno. es decir, el dato contenido en la localidad de memoria cero de la MCM2716 sera grabado en la correspondiente localidad del MCB748 y asi sucesivamente. La cantidad de localidades de memoria cuya informacion se copiara (la longitud del Programa en Byte's) sera indicada por medio del teclado hexadecimal del tipo matriz.

El circuito electrico para su implementación es el mostrado  $\blacksquare$  on la fig. 32.  $\blacksquare$  .  $\blacksquare$ 1999-1999<br>Participale de la Partida del Partida (Partida de la Partida de la Partida de la Partida de la Partida de la P

rên wî pran

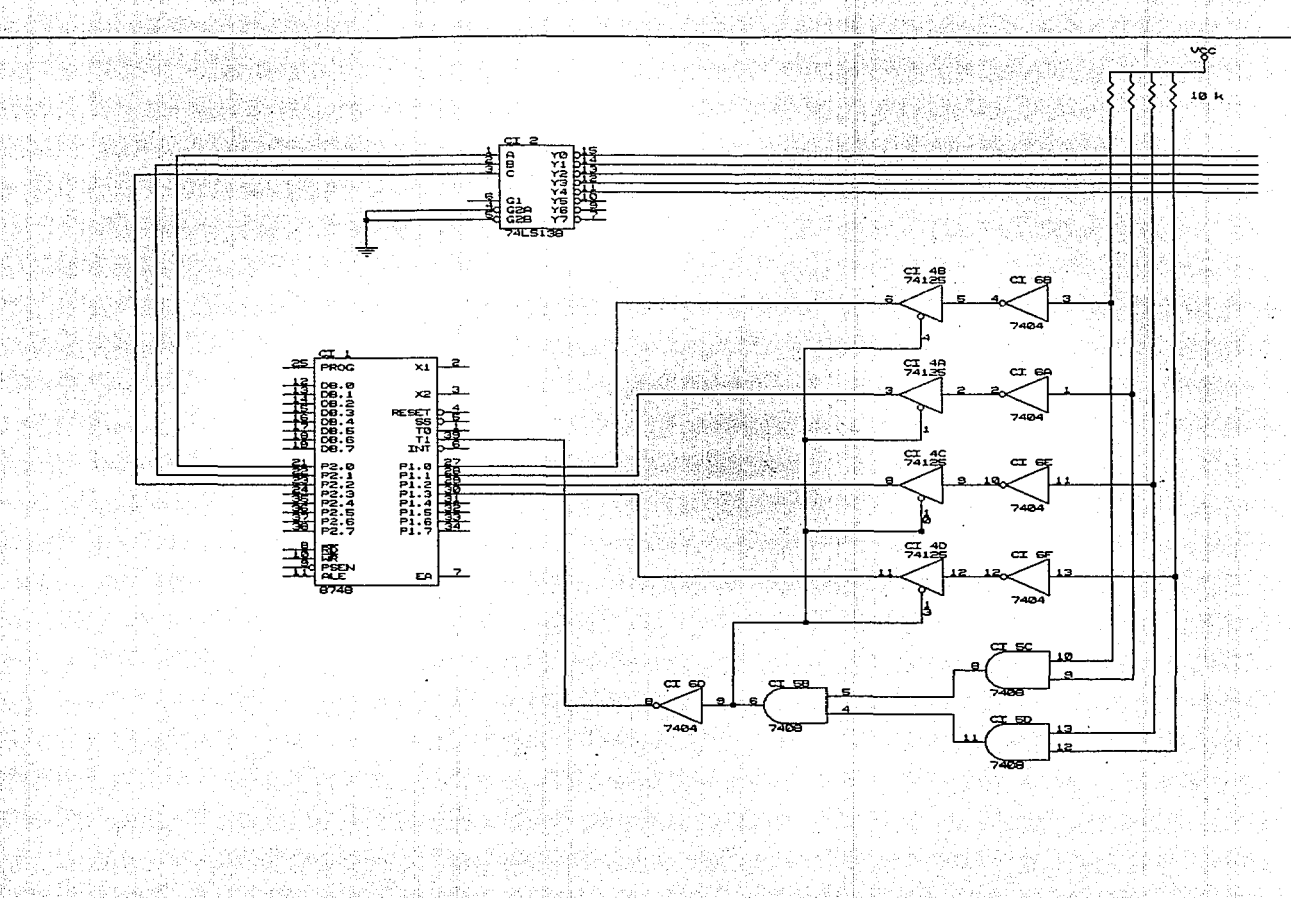

授品
#### PROGRAMADOR DEL MC8748. 104

VHAH

# VI.4.4. RUTINA 'SENSA'.

Genera una cuenta binaria por las tres líneas menos sionificativas del Puerto 2. que generan un barrido de una señal baja ("0") a las lineas del teclado. por medio del Multiplexor 74138. AV MARIA LA

Al ser pulsada una tecla se envía una señal alta ("1") al oin T1. Cuando el MCB748 del sistema detecta un "1" en el su pin Ti invoca la rutina DETEC. 2009년 2009년 - 1999년 - 1999년 10월

#### VI.4.5. RUTINA 'DETEC'.

- San Roman Strage

" Inmediatamente de ser invocada "lee" el codigo presente en el Fuerto I, y detiene el proceso hasta que la tecla sea soltada.  $\%$  Con $[$ el valpr previamente enviado por el Puerto  $[2 \quad \gamma]$  el "leido" por el Puerto 1 se genera su correspondiente valor hexadecimal y su codigo a siete segmentos, para ser ambos almacenados.

#### VI.4.6. DISPLAY.

Para poder visualizar la cantidad suministrada, el sistema envia los 3 codigos almacenados con anterioridad. a traves del BUS de Datos a tres Displays que son activados en sincronia con los datos.

El proceso es controlado por la rutina DESP. El diagrama electrico es el que muestra la fio. 33.

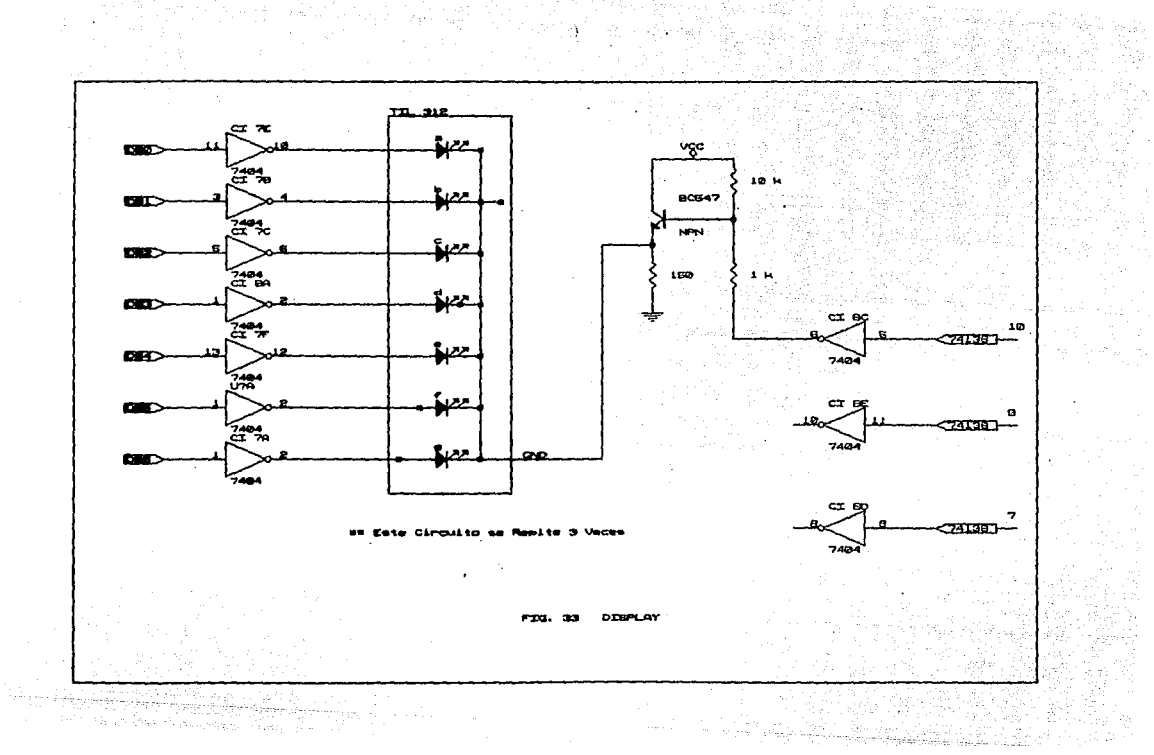

PROGRAMADOR DEL MCB748. 106

# VI.4.7. RUTINA 'INTERR'.

Con los valores de las localidades 33H y 35H de la RAM se genera un numero Hexadecimal de dos dígitos, y en combinación con el de la localidad 31H se tiene una cifra de tres digitos hexadecimales (la cantidad de Bytes a grabar) con la que se indica el numero de veces que se repite el ciclo Lectura-Graba, cuyo Diagrama de Tiempos se da on la fig. 34.

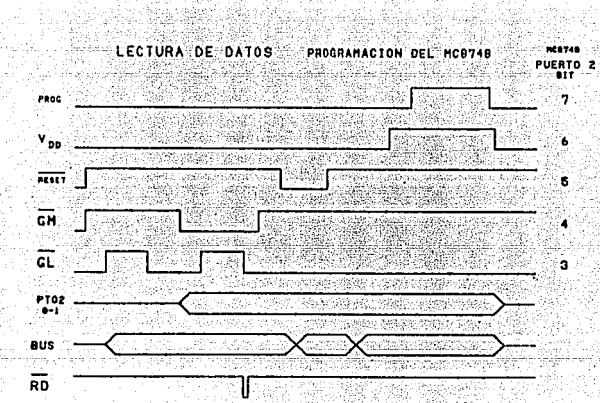

#### FIG. 34 DIAGRAMA DE TIEMPOS.

 $\pm\frac{1}{2}\frac{\delta}{2}$ 

ina muziki, masoki istok katego

PROGRAMADOR DEL MC8748. 107

도서 부분

VHAM

Los diagramas de la etapa de Lectura y Programación del Sistema se muestran en las figuras 35 y 36.  $\sim 100$ 

Como se puede observar, el BUS de Datos del MC8748 transmite v recibe las Direcciones y Datos que intervienen en el proceso.

Los listados de las cutinas empleadas por el sistema se 속면 iyya 사장 등록 보관  $\langle\langle\langle\hat{\omega}\rangle\rangle\rangle\rangle_{\rm g}$ dan en el Apendice () na Si 20 동메의 X, 20 Tağı zayad

소

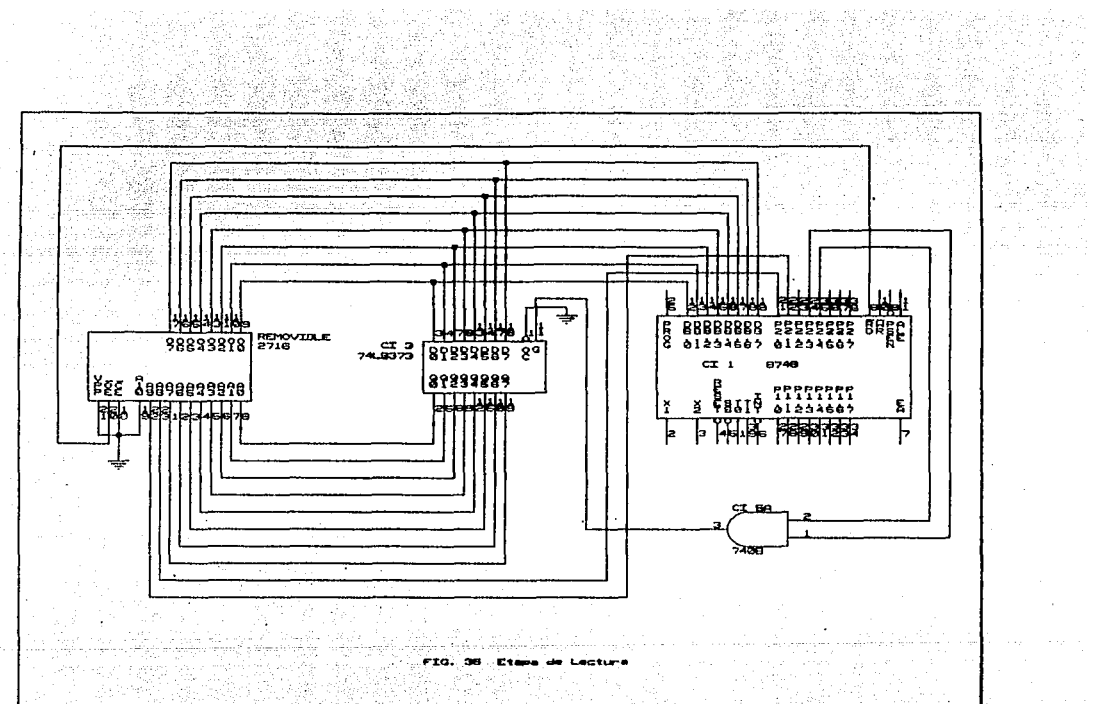

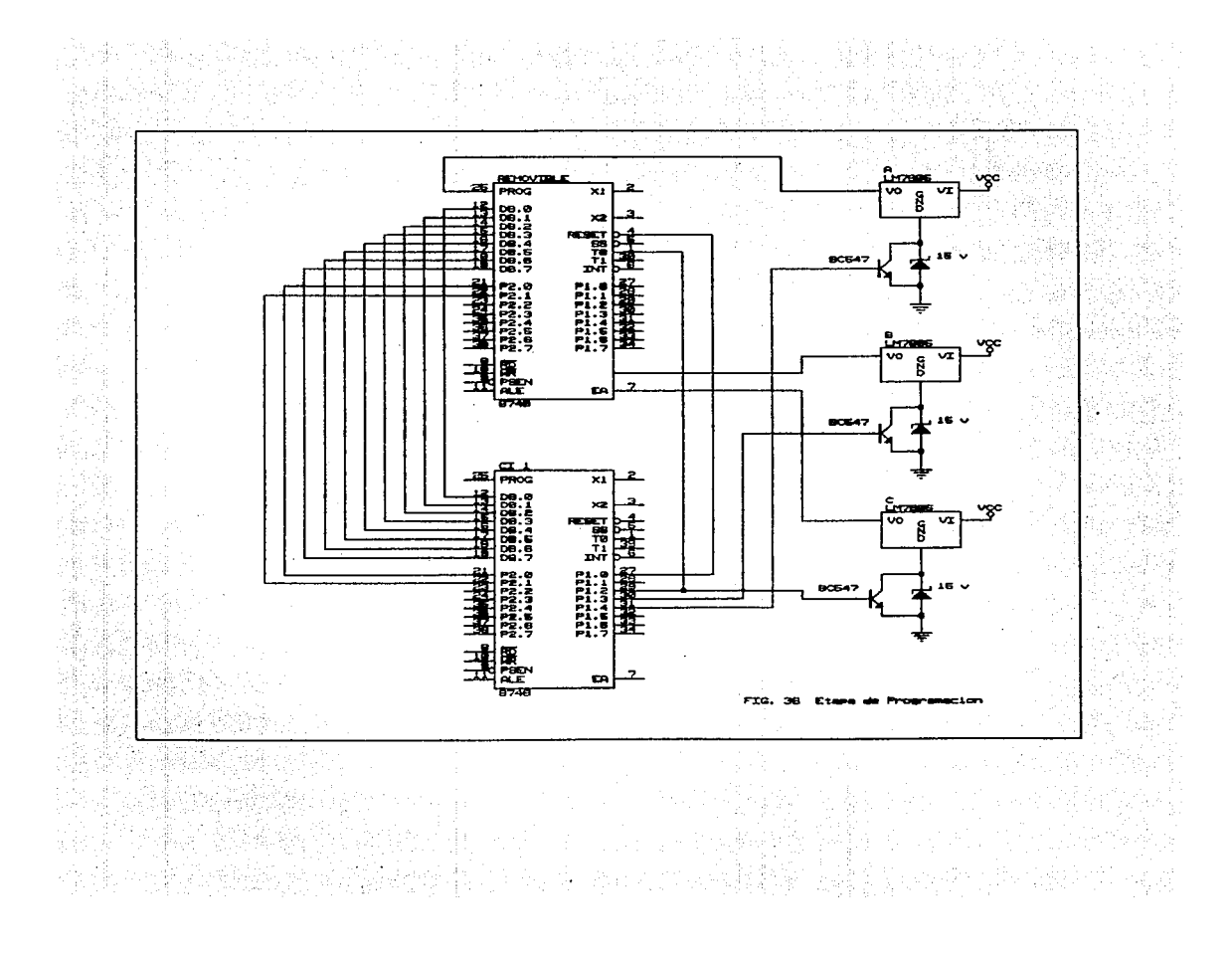

### CONCLUSIONES Y PERSPECTIVAS.

网络金属金属

Es de notar que el uso de arquitecturas pre-definidas, cuyo funcionamiento se encuentra determinado por ciertos parámetros. representan un ahorro de tiempo y trabajo para el diseñador, puesto que no existe la necesidad de volver a comenzar un trabajo de diseño desde cero. Teniendo en cuenta que es necesario solamente determinar los parametros que regiran su operación la labor se reduce considerablemente. 2010년 1월 20일 : 1월 20일 : 1월 20일 : 1월 20일 : 1월 20일 : 1월 20일 : 1월 20일 : 1월 20일 : 1월 20일 : 1월 20일 : 1월 20일 : 1월 20<br>1월 20일 : 1월 20일 : 1월 20일 : 1월 20일 : 1월 20일 : 1월 20일 : 1월 20일 : 1월 20일 : 1월 20일 : 1월 20일 : 1월 20일 : 1월 20일 : 1월

Para poder contar con un modulo de tales características se debe de considerar que su operación sera de proposito general. pudiendo considerarlo como una función de usuario hablando en terminos de programas escritos para computadora.

<u>g an teorith de</u>

 $\mathcal{N}(\cdot)$ 

Es recomendable, durante un diseño de este tipo, tener en mente la idea (Irabajar para no trabajar)

Signal.

**VHAU** 

Las arquitectura mas conveniente a usar depende de su aplicacion, en otras palabras, se tiene que considerar la cantidad de variables que intervienen en el proceso así como los Ġρ. diversos estados del sistema.

#### BIBLIOGRAFIA.

# - FUNDAMENTALS OF DIGITAL SYSTEMS DESIGN

# V. Thomas Rhyne

# PRENTICE HALL E. E. S.  $\frac{1}{1973}$

#### FUNDAMENTALS OF LIGIC DESIGN

ar Ali

Charles N. Roth FRENTICE HALL E. E. S.  $1979$ 

# - SISTEMAS DIGITALES BASADOS EN MICROPROCESADOR

James W. Gault - Russell L. Pimmel Mc. GRAW HILL 1985

## AN INTRODUCTION TO COMPUTER LOGIC

H. Trog Nagle Jr. - B. D. Carroll PRENTICE HALL E. E. S. 1975

VHAH

# - LOGICA DIGITAL Y DISENO DE COMPUTADORAS

Morris Mano **PRENTICE HALL** 

1979

#### BIBLIOGRAFIA 112

VHAH

- CIRCUITOS LOGICOS Y **ST STEMAS** DE MICROCOMPUTADORAS

Claude A. Wistrowski - Charles H. House

L THUSA

 $1937$ 

# - 16 BIT MICROPROCESSOR ARCHITECTURE

Terry Dollhoff

PRENTICE HALL COMPANY

 $1974$ 

#### - COMPUTER ORGANIZATION HARDWRE SOFTWARE

G. W. Gorsline FRENTICE HALL

1980

# - DIGITAL DESING WHIT STANDARD MSI AND LSI

Thomas R. Blakeslee

J. WILEY - INTERSCIENCE

1979

ka višelo solucio To

- MICROCONTROLLER HANDBOOK

**INTEL - 1985** 

**BIBLIOGRAFIA** 113  $\sim 20\,$  km s  $^{-1}$  M  $_{\odot}$ 

> **VHAH** ga Mille

> > a P

- MICROPROCESSOR PROGRAMING & SOFTWARE DEVELOMPENT  $F. G. Duncan$ 

rang la

H.

PRENTICE HALL INTERNATIONAL

 $1979...$ 

·-----------------------------,----------------------------------- ,. ,. \* Programa ...... PROGMIC<br>\* \* Disenado por ... Arroyo Henandez Victor Hugo. \* Fecha ........ FEBRERO 1989.<br>\* Descripcion ... Codificado en \* **Descripcion** ... Codificado en Lenguaje ensamblador para ser **ejeculado por un MC8749 ..**  ... .. **Lee codigo de una memoria MCM2716 y lo**  .. transmite a la memoria EPROM de .. **microcontrolador HCS748 •**  .. .. ... --------------------------------------------------------------- EN ¡ Jl1P !MICJO JMF· **IMTERR**  NOP. NOP NOP NOP NOP MOV INICIO: RO,#20H ; ;DEFINE CODIGO PARA 7 SEGNENTOS<br>@RO,#3FH MDV @R0~#3FH-· 1940 - Jan 1941<br>1941 - Jan 1942 RO . INC وقور MOV @RO, #O6H<br>RO<br>@RO, #5BH INC MOV !NC  $RO$ MDV eRO, #4FH<br>RO INC MOV **eRO.#66H**<br>RO !NC MOV l!!Ro';llbDH !NC  $RO.$ MDV · l!!RO;'ll7DH INC .RO . MOV 8RO, #07H INC. MDI/ @RO. #7FH -clNC.\_ "RO. MOV GRO. #67H l~ÍC **·RO**  MO\I ©RO,tt77H LNC ·po **MO\'**  ~F-:(~. **#7CH HiC**  RO **1'10\.' @Ri). #39H** 

 $A - I$ 

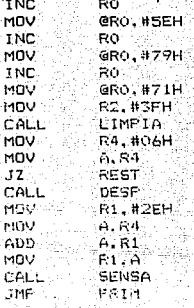

A 2  $\ddot{\phantom{0}}$ anie <sub>k</sub>ie w

**INC MOV** INC MOV INC MOV HOV

MOV

 $JZ$ 

MDV. **PIOV** q.  $ADD$ MOV CALL **JMF** 

# : CONTROLA TECLADO Y DISPLAY

tingan<br>Nati

Walio Live

...

иš

REST: PRIM.

<u>ga Al</u> France an an S 1191 131  $\begin{minipage}{.4\linewidth} \textbf{Rutina} \end{minipage} \begin{minipage}{.4\linewidth} \begin{minipage}{.4\linewidth} \textbf{p} & \textbf{BESP:} \end{minipage} \begin{minipage}{.4\linewidth} \begin{minipage}{.4\linewidth} \begin{minipage}{.4\linewidth} \textbf{p} & \textbf{A} & \textbf{BESP:} \end{minipage} \end{minipage} \begin{minipage}{.4\linewidth} \begin{minipage}{.4\linewidth} \begin{minipage}{.4\linewidth} \begin{minipage}{.4\linewidth} \textbf{p} & \textbf{BESP:} \end{minipage} \end$ 남고 Diseñado por ... Arroyo Henandez Victor Hugo.  $\star$  : Fecha ........ FEBRERO 1989. \* ÷ Descripcion ... Realiza el barrido de la señal a los Dispay's × desplegando los correspondientes codigos de<br>siete segmentos de los digitos suministrados<br>siete segmentos de los digitos suministrados  $\bullet$ Santianus experience of the content of the summarization of the content of the content of the content of the content<br>30H, 32H y 34H de la memoria RAM del MC8748. ÷. ÷. े को atske pr  $\bullet$ \_\_\_\_\_\_\_\_\_\_\_\_\_\_ DESP: WEIGHT PA.#30H :DESPLIEGUE DE DATOS

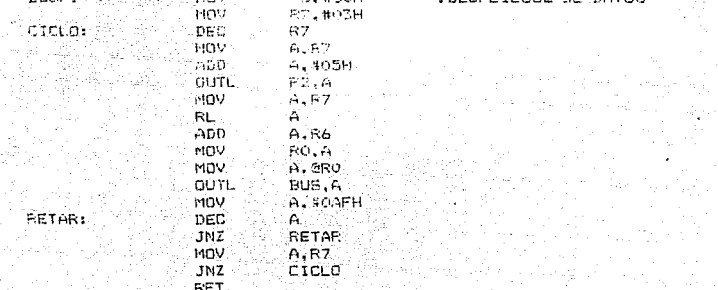

·--------------------------------~-----------------~------------ • • Rutina •••••••• SEHSA: Diseñado por ... Arroyo Henandez Victor Hugo. •<br>• يتبيها Fecha ........ FEBRERO 1989. • \* **Descripcion** ••• **Monitorea el teclado hexadecimal** ~ipo **matriz** \* **e indica cuando una tecla es pulsada •**  . --------------------------------------------------------------- SENSA: ~IOV A. llo:t4H : DET!OCTA SI ALGUMA TECLA • CONT: DEC A ; ES ACTIVADA **MOV** R7 .A OUTL P2.A.<br>JT1 DETEC JT1 DETEC **CONT** RET

 $\Delta$ 

 $\overline{\mathcal{F}}$  is a finite state of the function of the set of the state of the state of the state of the state  $\overline{\mathcal{F}}$ Rutina • • • • • • • • DETEC: • \* Dise~ado **por ••• Arroyo Henandez Victor Hugo •**  • • • Fecha ........ FEBRERO 1989. Descripcion ... Se invoca cuando una tecla es sensada. \* • **Decodifica el correseondiente valor** *de* **la tecla. determina el codigo a siete segmentos**  y \* \* \* \* \* \* **actualiza las localidades 30H a la'34H de**  la . --------------------------------------------------------------- **DETEC:** ¡¡.¡ (,. **P 1**   $memoria$  RAM del MC8748. ANL A. HOFH RETEN: **)H** ;DETERMINA LA SEGUNDA CONT:C: RRC: A : **COOF.;t1Ef.JADH** DE **MDV R5, #00H**<br>RRC A **INS ANTIBOLA ACTIVADA.**<br>CONT2 JNC ka Lekar Lekar, Tana yan DEC:  $RS =$ MOV. A,R7<br>1 **A.HOSH : QUE CORRESFONDE CL.R**<br>1 **C.R.R : C.R ;A LA TECLA ACTIVADA**<br>RLC : A<br>RLC : A RLC<br>ADD ADD A.]~5 *--:·.':*  MOV R6';'A. ADD : A.#20H  $RO$ , A MOV' A, @RO<br>MOV @R1:A MDV **@R1iA**<br>MDV A,R6<br>INC R1<br>DEC R4<br>DEC R4 DEC RET

A - 5

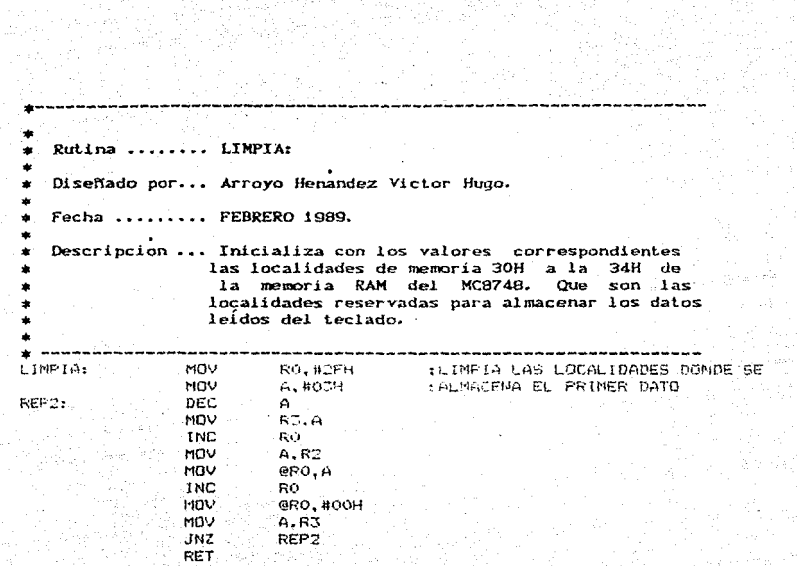

어린 사이<br>수학생들의

s for the state of the state<br>The state of the state of the state of the state of the state of the state of the<br>The state of the state of the state of the state of the state of the state of the state of the state of the s

n Silver<br>Geologia

žťe.

el Anija<br>Aleksandro

A - 6

ekatifle

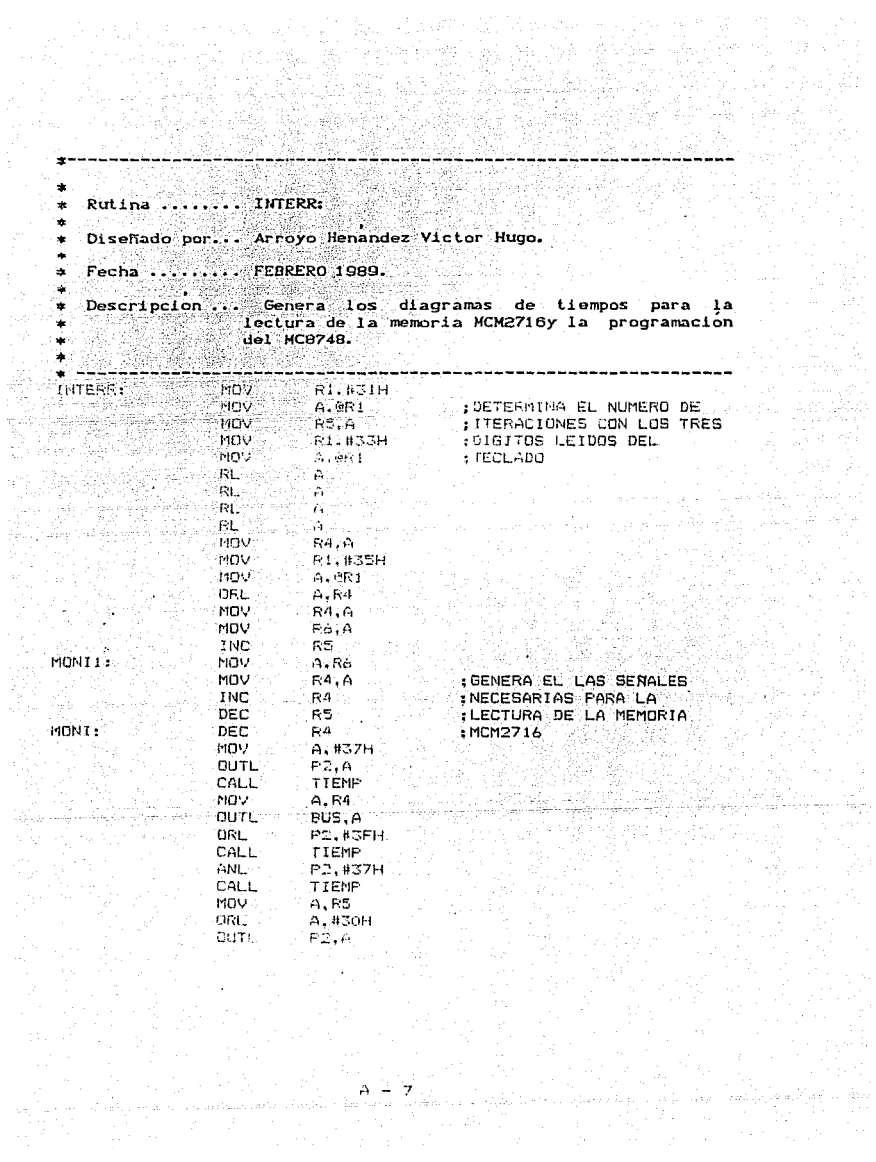

italia<br>Distri

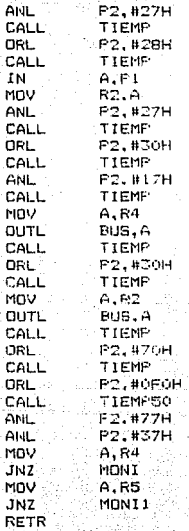

120 K ÷

 $\tilde{\psi}^{\alpha}_{\alpha\beta}$  ,

shi njiha

: GENERA LA SERALES PARA :GRABAR LOS DATOS AL i.<br>Poz  $: 11C9748$ 

rist.

 $\omega_{\alpha\beta}$  .

uši,

 $\left(\ldots\right)^{k}$ V a lig

a tab

ú,

.<br>. . . . . .

i ak<br>1  $\mathbf{s}$ A  $\sim$ pe Pu

TIEMP50: Rutina ........ TIEMP: Y  $\lambda$ ٠ Diseñado por... Arroyo Henandez Victor Hugo. \$ Fecha ........ FEBRERO 1989. ú Descripcion ... TIEMP: Genera los tiempos de espera entre cambios de estado, y TIEMP50 Genera un tiempo de espera de 50 mseg. z.  $\bullet$ **FIEMP:** :MOV A. #OFFH  $CICLO2:$ DEC  $A^{\perp}$ UNZ. CICLO<sub>2</sub> **RET** TIEMPSO: MOV R7. #13H **CIEXT** DEC R7 A. #OFFH MOV LENT2: DEC  $\epsilon$ LENT2 JN2-MOV A.R7 **JNZ** CIEXT RET

> q  $\tilde{\mathcal{E}}_i$

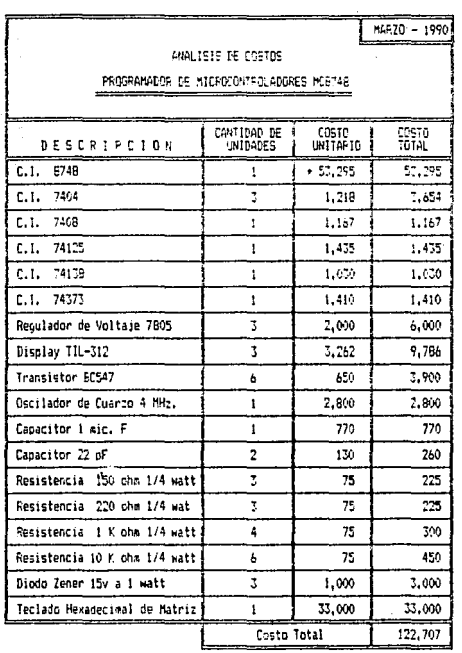

 $\hat{\mathcal{L}}$ 

وتواريد فتفقيت

 $\gamma$  , and  $\gamma$  $\alpha_{\rm{tot}}$ 

 $\sim$   $\sim$   $\mu$ 

ap Persona

 $\gamma=\gamma_{\rm c,10}$  is as A  $\label{eq:1} \begin{split} \mathcal{P}_{\text{max}}(1) = \mathcal{P}_{\text{max}}(1+\sqrt{2\pi}) \\ \mathcal{P}_{\text{max}}(1+\sqrt{2\pi}) \end{split}$ 

an Citi<br>Tipo ka (Port)

 $\bar{\nu}$  .

 $\ddot{\phantom{a}}$ 

+ El Tipo de Cambio Vigente para el Calculo es 1 Dollar por 2,7500 M.N.

\*\* Los Importes aqui Presentados son una Media de los Precios en el Mercado

+++ Aqui es Necesario Adicionar los Costos por Implementacion en<br>Circuito Impreso